# Minimum Connect Time User Guide

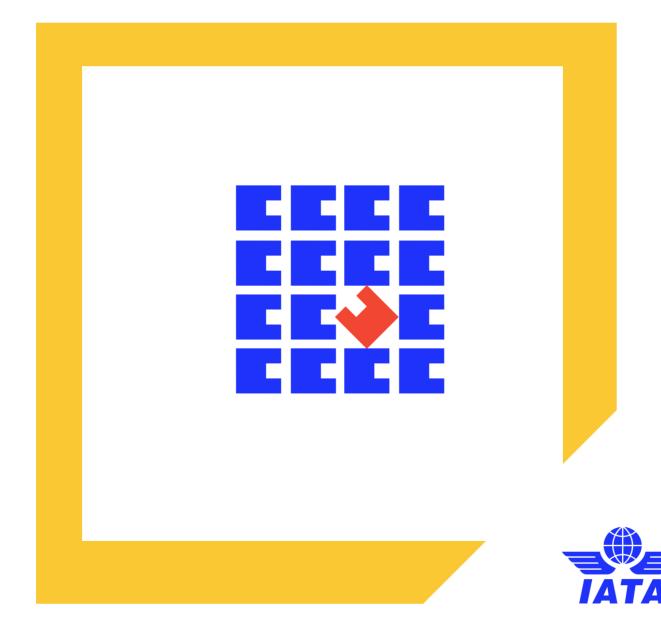

# Minimum Connecting Time User Guide

IATA SSIM Chapter 8-Minimum Connecting Time (MCT) Standards

# **Document Amendments**

| Type of<br>Change | Amendment                                                                                                    | Effective                                                                                                    |
|-------------------|----------------------------------------------------------------------------------------------------|----------------------------------------------------------------------------------------------------|
| Creation          |                                                                                                    | November 2018                                                                                                    |
|                   | Email addresses & website links revised                                                                                                    | February 2020                                                                                                    |
| Deleted           | Record Type 2 mapping                                                                                                    | March 2021                                                                                                    |
| Added             | Connection Building Filter Submission Template                                                                                                    | March 2021                                                                                                    |
| Added             | Examples:<br>43. How does the Connection Building Filter work<br>44. Time limit for filing MCTs<br>45. How to file a global suppression (recommendations) | March 2021                                                                                                    |
|                   | Change<br>Creation<br>Deleted<br>Added                                                                                                    | Change         Creation         Email addresses & website links revised         Deleted       Record Type 2 mapping         Added       Connection Building Filter Submission Template         Added       Examples:<br>43. How does the Connection Building Filter work<br>44. Time limit for filing MCTs |

## **Table of Contents**

| ١.  | Introduction                                                                          | 4 |
|-----|---------------------------------------------------------------------------------------|---|
|     | Purpose                                                                               | 4 |
|     | Responsibility                                                                        |   |
|     | Standard Schedule Information Manual                                                  | 4 |
| II. | MCT Exceptions Request                                                                | 5 |
|     | Process Flow Chart - Illustration of a MCT Exception Request Process                  | 5 |
|     | Process Flow Chart - Illustration of a MCT Exception Request Data Aggregators Process | 6 |
|     | Process Organization - Illustration of the MCT Data Flow                              | 7 |
| .   | . MCT Carrier Submission Template                                                     | 8 |
| IV  | Connection Building Filter Submission Template                                        | 9 |
| V.  | Examples                                                                              | 9 |

## I. Introduction

## Purpose

The purpose of this document is to provide users a guideline for processing MCT filings according to the IATA Standard Schedule Information Manual (SSIM) Chapter 8 – Presentation, Application and Transfer of Minimum Connecting Time (MCT) data.

The user guide is intended to help current users understand the new MCT standards introduced in 2018. It is recommended for best business practice to purchase a copy of the current **SSIM Manual**. IATA strongly encourages all carriers to follow the published SSIM manual.

This guide illustrates and describes, step by step, the process of the MCT request before and after submission. It also contains the information of MCT Carrier Submission Template.

A large portion of the user guide is dedicated to show different MCT filing scenarios. The guide provides examples of general MCTs filings and very specific MCTs filings for Current, Mapping and New MCTs. For the new MCT filings, the example scenarios describe how itineraries will build with the new MCT standards.

## Responsibility

The responsibility for maintaining the User Guide is mandated to the Minimum Connect Time Group (MCTG). Any changes to the user guide document will require agreement via the change control process stablished by the MCTG. This ensures the guide cannot be changed or new items introduced without the agreement of the MCTG.

## **Standard Schedule Information Manual**

SSIM Chapter 8 – Minimum Connecting Time describes the rules for submission and application of the MCT for processing. To facilitate industry-wide implementation, a range of optional features, such as the use of suppressions, codeshare indicators and other optional MCT data elements, etc. are included in the new chapter.

The administration of MCTs is governed by IATA PSC Resolution 765 and as required, MCTs must be observed by all ticketing and reservations outlets and are used by automated reservations systems. It is therefore of the utmost importance to ensure MCTs are correctly established, updated and uniformly quoted and used at all times. In a *passenger* context, MCT is defined as the shortest time interval required in order to transfer a passenger and his luggage from one flight to a connecting flight, in a specific location.

In a *cargo* context, the MCT can be defined as the shortest time interval required in order to transfer cargo shipment from one flight to a connecting flight. **SSIM Chapter 8** – **Minimum Connect Time** section 8.1 General

The MCT Data Elements were added to the 2018 SSIM Chapter 8 and were not in the previous versions of the SSIM Manual. For the complete lists, please refer to the **SSIM Chapter 8** – **Minimum Connect Time** section 8.7 MCT Data Elements Glossary.

# **II. MCT Exceptions Request**

## **Process Flow Chart - Illustration of a MCT Exception Request Process**

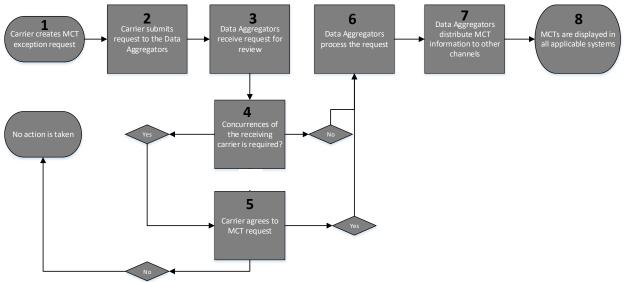

1. Carrier creates MCT exception request

It is recommended that carriers submit their MCT data in the new MCT Template located on the IATA website: <u>http://www.iata.org/psc-plan</u>.

2. Carrier submits request to the Data Aggregators Contact information: MCT@Cirium.com Contact information: MCT@oag.com

3. Data Aggregators receive request for review

4. A concurrence of the receiving carrier is required? Yes – *Proceed to Step 5* No- *Proceed to Step 6* 

5. Carrier agrees to MCT request? Yes – *Proceed to Step 6* No – *"No action is taken"* 

- 6. Data Aggregators process the request
- 7. Data aggregators distribute MCT information to other channels
- 8. MCTs are displayed in all applicable systems

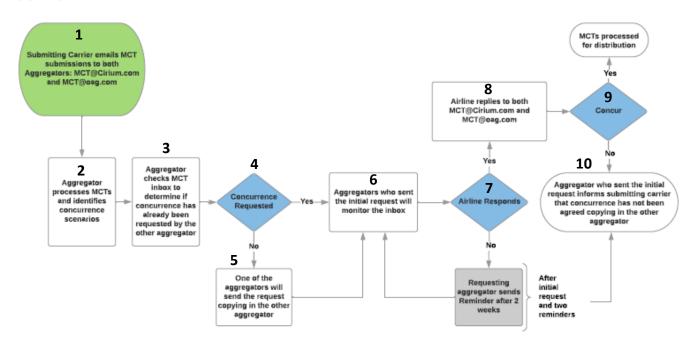

## Process Flow Chart - Illustration of a MCT Exception Request Data Aggregators Process

1. Submitting Carriers Emails MCT submissions to both aggregators Contact information: MCT@cirium.com Contact information: MCT@oag.com

- 2. Aggregators processes MCTs and identifies concurrences scenarios
- 3. Aggregators checks MCT inbox to determine if concurrence has already been requested by the other aggregators

4. Concurrence requested Yes – *Proceed to Step 6* No- *Proceed to Step 5* 

5. One of the aggregators will send the request copying in the other aggregators

6. Aggregators who sent the initial request will monitor the inbox

7. Arline responds Yes – Proceed to Step 8 No- Proceed to Step 10

8. Airline replies to both <u>MCT@cirium.com</u> and <u>MCT@oag.com</u>

9. Concur Yes – MCT is process for distribution No - Proceed to Step 10

10. Aggregators who sent the initial request informs submitting carrier that concurrences has not been agreed copying in the other aggregators (Requesting aggregators sends reminder after 2 weeks)

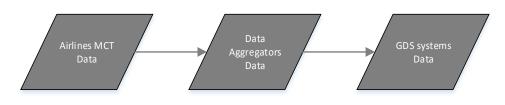

## **Process Organization - Illustration of the MCT Data Flow**

Any discrepancies of the MCT data should be reported to the Airlines for review.

# III. MCT Carrier Submission Template

It is recommended that carriers submit their MCT data in the following order. The Template is available at <u>http://www.iata.org/psc-plan</u>.

The data elements order of template is not the same as the priority order listed on the hierarchy table.

The images below of the template have been enlarged for viewing purpose. Section 1:

| ACTION<br>INDICATOR | STATION    |             | CONNECTION    | TIME        | ARR CARRIE     |                               | ER                            | ARR FL                       | .IGHT #                    |
|---------------------|------------|-------------|---------------|-------------|----------------|-------------------------------|-------------------------------|------------------------------|----------------------------|
| <u>(A/D)</u>        | <u>ARR</u> | <u>DEPT</u> | <u>STATUS</u> | <u>HHMM</u> | <u>Carrier</u> | <u>Codeshare</u><br>Indicator | <u>Codeshare</u><br>Operating | <u>Range</u><br><u>Start</u> | <u>Range</u><br><u>End</u> |

Section 2:

| D              | EPARTURE CA                   | RRIER                                |                              | ART<br>HT #                | TERN          | /INAL         | STA         | TION        | STATE       |             |  |
|----------------|-------------------------------|--------------------------------------|------------------------------|----------------------------|---------------|---------------|-------------|-------------|-------------|-------------|--|
| <u>Carrier</u> | <u>Codeshare</u><br>Indicator | <u>Codeshare</u><br><u>Operating</u> | <u>Range</u><br><u>Start</u> | <u>Range</u><br><u>End</u> | <u>Arrive</u> | <u>Depart</u> | <u>Prev</u> | <u>Next</u> | <u>Prev</u> | <u>Next</u> |  |

Section 3:

| COUNTRY     |             | RE          | GION        | AIRCRA        | FT TYPE       | AIRCRAFT BODY (W/N) |               |  |  |
|-------------|-------------|-------------|-------------|---------------|---------------|---------------------|---------------|--|--|
| <u>Prev</u> | <u>Next</u> | <u>Prev</u> | <u>Next</u> | <u>Arrive</u> | <u>Depart</u> | <u>Arrive</u>       | <u>Depart</u> |  |  |

Section 4:

| SUPPR                          | ESSIONS       | DATE           |              |                                 |              |  |
|--------------------------------|---------------|----------------|--------------|---------------------------------|--------------|--|
| Suppression Indicator<br>(Y/N) | <u>Region</u> | <u>Country</u> | <u>State</u> | <u>Effective</u><br><u>From</u> | Effective To |  |

# **IV.** Connection Building Filter Submission Template

It is recommended that carriers who wish to submit their interline partners for the Connection-Building Filter should use the following template:

| Submitting Carrier                  |  |
|-------------------------------------|--|
| Interline and Codeshare<br>Partners |  |

# V. Examples

## A. How do I file MCT exceptions?

This section is intended to help the user file MCTs exceptions according to the SSIM chapter 8. *Please refer to Section VIII. Examples B. Example Template on use and read the examples.* 

#### a. How can I use suppression on a global scale?

- Suppression Global Carrier Suppress connections with another carrier but choose to allow connection in specific stations. *Example 1*
- Suppression -Country Suppress all connections within a certain country. Example 2
- Suppression –Global Codeshare Suppress all codeshare to all codeshare but allow codeshare connections for a specific carrier to carrier. *Example 3*

#### b. How do I use Aircraft body?

- Aircraft – MCT Override – Arrival "W" wide bodied equipment requires a longer MCT. Example 4

#### c. How do I use effective from and effective to dates?

- Effective to/from- Certain period of time, carrier requires a longer MCT at a specific station *Example* 5
- d. How do I use the codeshare indicator field?
  - Codeshare Indicator Example 6

#### e. How do I use the Operating Carrier MCT

- Using MCT of the Operating Carrier Example 7

#### f. Change - (Delete and Add)

- Applying MCT Changes *Example 8* 

#### g. How do I use (Next/Previous) station, state, country or region?

- How do I use (Next/Previous) Country Example 9
- How do I use (Next/Previous) Region Codes Example 10
- How do I use (Next/Previous) Station Codes Example 11

## h. How do I use the codeshare indicator field?

- Default to Operation Carrier Example 12 and 13
- i. How do I file using Codeshare Flights? - Codeshare Flights – *Example 14*
- j. How do file a MCT transition from flight numbers ranges to codeshare operating carrier Example 15 and 16
- k. How do I use aircraft type?
- MCT Exceptions by Equipment Example 17
- I. How do I use effective from and effective to dates?
- Dates Date Range Example 18
- m. How do I use (Next/Previous) station, state, country or region?
  - Country Level All Carriers Example 19
  - Regions levels Between Countries Example 20
  - Regions levels –. Restricting circuitous routings Example 21
- n. How do I file MCT Global Suppression for Codeshare except at a Specific Station? Example 22
- o. How do I file a time exception? Example 23
- p. How do I file MCT suppression? Basic Carrier to Carrier
  - Emphasis on Y Indicator vs. 999 Time Example 24
- q. How do I change an MCT I have already filed with the data aggregator? Example 8
- r. How do I file MCT suppression? Basic Carrier to Carrier
  - by Region Example 25
  - by Country Example 26
  - by State Example 27
- s. How do I file MCT suppression for ALL Carriers? All including my carrier. Example 28
- t. How do I use (Next/Previous) station, state, country or region?
  - Station Country Example 29 and 30
  - Country Station *Example 31*
- u. How do I file a flight specific (1 flight) MCT? Example 32

- v. How do I file a flight range and sub-set flight range? Example 33
- w. How can I use suppression on a global scale? Example 34
- x. How do I use (Next/Previous) station, state, country or region?
  - Station State *Example 35*
  - Station Region Example 36

#### y. How do I file MCT Suppression for All carriers?

- Station Exception Example 37 and 38
- By Region Example 39
- By Country Example 40
- By State Example 41
- z. How do I file a time exception? Example 42
- aa. How does the Connection Building Filter work? Example 43
- bb. What is the time limit for filing MCTs (MCT time column)? *Example 44*
- cc. How to best file a global suppression (recommendations)? *Example 45*

## **B.** Example Template:

Below is information on how to use and read the examples. (This example should not be used as guidance for the new MCT format.)

MCTG Examples Template \*\*unnecessary fields will be hidden\*\*

**Current MCT:** Airlines send MCT requests in multiple formats, below is an example on how an airline currently sends the request to file an MCT **MCT Mapping:** Please refer to section IV. Record type 2 Mapping

**New MCT using new fields:** The data might look the same as the MCT Mapping if the carrier chooses not to convert their mapped data to the New MCT using new fields.

Scenario, MCT examples using new template (hide unnecessary fields), show how itineraries will build

| STATION |      | CONNECTION | TIME |         | ARR CARRIE             | R                      | ARR FI         | IGHT #       |         | DEPARTURE CAI          | DEPART FLIGHT<br>#     |                | TERMINAL     |        |        |
|---------|------|------------|------|---------|------------------------|------------------------|----------------|--------------|---------|------------------------|------------------------|----------------|--------------|--------|--------|
| ARR     | DEPT | STATUS     |      | Carrier | Codeshare<br>Indicator | Codeshare<br>Operating | Range<br>Start | Range<br>End | Carrier | Codeshare<br>Indicator | Codeshare<br>Operating | Range<br>Start | Range<br>End | Arrive | Depart |
| LHR     | LHR  | II         | 100  | AA      |                        |                        |                |              | BA      |                        |                        |                |              | 3      | 3      |

This section describes the segments available and show how itineraries will build.

Passenger wants to fly LHR-JFK-ATL.

The following flights are available:

| 1. | AA1345 | LHR-JFK | 2200 | 1730                 |
|----|--------|---------|------|----------------------|
| 2. | DL0810 | JFK-ATL | 1820 | 2120                 |
| 3. | VS2810 | JFK-ATL | 1820 | 2120 (DEI 50=DL0810) |
| 4. | DL0910 | JFK-ATL | 1855 | 2155                 |
| 5. | VS1700 | JFK-ATL | 1855 | 2155 (DEI 50=DL0910) |

Itineraries will build as follows: VS1345 connects to DL0810 with MCT 3 VS1345 connects to VS1700 with MCT 1

## Example 1: Suppression - Global Carrier

## A. Current MCT:

| AIR | AIRPORT |     | МСТ   | CA  | RRIER | ARRIVE | FLIGHT | DEPAR | T FLIGHT | EQUI   | PMENT  | STA  | TION | COU  | NTRY |
|-----|---------|-----|-------|-----|-------|--------|--------|-------|----------|--------|--------|------|------|------|------|
| Arr | Dpt     | Con |       | Arr | Dpt   | Start  | End    | Start | End      |        |        |      |      |      |      |
| Apt | Apt     | Тур | HH:MM | Car | Car   | Flt    | Fit    | Fit   | Flt      | Arrive | Depart | Prev | Next | Prev | Next |
| BCN | BCN     | II  | 01:30 | AA  | VY    |        |        |       |          |        |        |      |      |      |      |
| FCO | FCO     | ID  | 01:30 | AA  | VY    |        |        |       |          |        |        |      |      |      |      |
| AAL | AAL     | ID  | 19:59 | AA  | VY    | 1      | 9099   |       |          |        |        |      |      |      |      |
| AAL | AAL     | П   | 19:59 | AA  | VY    | 1      | 9099   |       |          |        |        |      |      |      |      |
| ACC | ACC     | ID  | 19:59 | AA  | VY    | 1      | 9099   |       |          |        |        |      |      |      |      |
| ACC | ACC     | II  | 19:59 | AA  | VY    | 1      | 9099   |       |          |        |        |      |      |      |      |
| ACE | ACE     | ID  | 19:59 | AA  | VY    | 1      | 9099   |       |          |        |        |      |      |      |      |
| ACE | ACE     | П   | 19:59 | AA  | VY    | 1      | 9099   |       |          |        |        |      |      |      |      |
| AGP | AGP     | ID  | 19:59 | AA  | VY    | 1      | 9099   |       |          |        |        |      |      |      |      |
| AGP | AGP     | П   | 19:59 | AA  | VY    | 1      | 9099   |       |          |        |        |      |      |      |      |
| ALC | ALC     | ID  | 19:59 | AA  | VY    | 1      | 9099   |       |          |        |        |      |      |      |      |
| ALC | ALC     | П   | 19:59 | AA  | VY    | 1      | 9099   |       |          |        |        |      |      |      |      |

## B. Mapping MCT:

|      | STATION |             | CONNECTION    | TIME  |                | ARR CARRIE                    | R                      | D              | EPARTURE CAR                  | RIER                          | SUPPRESSIONS                                                             |                                          |               |                |              |
|------|---------|-------------|---------------|-------|----------------|-------------------------------|------------------------|----------------|-------------------------------|-------------------------------|--------------------------------------------------------------------------|------------------------------------------|---------------|----------------|--------------|
| MCT# | ARR     | <u>DEPT</u> | <u>STATUS</u> |       | <u>Carrier</u> | <u>Codeshare</u><br>Indicator | Codeshare<br>Operating | <u>Carrier</u> | <u>Codeshare</u><br>Indicator | <u>Codeshare</u><br>Operating | <u>Carrier</u><br><u>Suppression</u><br><u>Indicator</u><br><u>(A/X)</u> | <u>Suppression</u><br>Indicator<br>(Y/N) | <u>Region</u> | <u>Country</u> | <u>State</u> |
| 1    | BCN     | BCN         | =             | 01:30 | AA             |                               |                        | VY             |                               |                               |                                                                          |                                          |               |                |              |
| 2    | FCO     | FCO         | ID            | 01:30 | AA             |                               |                        | VY             |                               |                               |                                                                          |                                          |               |                |              |
| 3    | AAL     | AAL         | ID            |       | AA             |                               |                        | VY             |                               |                               |                                                                          | Y                                        |               |                |              |
| 4    | AAL     | AAL         | =             |       | AA             |                               |                        | VY             |                               |                               |                                                                          | Y                                        |               |                |              |
| 5    | ACC     | ACC         | ID            |       | AA             |                               |                        | VY             |                               |                               |                                                                          | Y                                        |               |                |              |
| 6    | ACC     | ACC         | =             |       | AA             |                               |                        | VY             |                               |                               |                                                                          | Y                                        |               |                |              |
| 7    | ACE     | ACE         | ID            |       | AA             |                               |                        | VY             |                               |                               |                                                                          | Y                                        |               |                |              |
| 8    | ACE     | ACE         | =             |       | AA             |                               |                        | VY             |                               |                               |                                                                          | Y                                        |               |                |              |
| 9    | AGP     | AGP         | ID            |       | AA             |                               |                        | VY             |                               |                               |                                                                          | Y                                        |               |                |              |
| 10   | AGP     | AGP         | П             |       | AA             |                               |                        | VY             |                               |                               |                                                                          | Y                                        |               |                |              |
| 11   | ALC     | ALC         | ID            |       | AA             |                               |                        | VY             |                               |                               |                                                                          | Y                                        |               |                |              |
| 12   | ALC     | ALC         | II            |       | AA             |                               |                        | VY             |                               |                               |                                                                          | Y                                        |               |                |              |

## C. New MCT using new fields:

|      | STAT | STATION CONNECTION TIME |               |             |                | ARR CARRIE                     | R | C              | EPARTURE CAR                  | RIER                          | SUPPRESSIONS                      |               |                |              |
|------|------|-------------------------|---------------|-------------|----------------|--------------------------------|---|----------------|-------------------------------|-------------------------------|-----------------------------------|---------------|----------------|--------------|
| MCT# | T#   |                         | <u>STATUS</u> | <u>HHMM</u> | <u>Carrier</u> | Carrier Codeshare<br>Indicator |   | <u>Carrier</u> | <u>Codeshare</u><br>Indicator | <u>Codeshare</u><br>Operating | Suppression<br>Indicator<br>(Y/N) | <u>Region</u> | <u>Country</u> | <u>State</u> |
| 1    |      |                         | II            |             | AA             |                                |   | VY             |                               |                               | Y                                 |               |                |              |
| 2    |      |                         | ID            |             | AA             |                                |   | VY             |                               |                               | Y                                 |               |                |              |
| 3    | BCN  | BCN                     | ID            | 0200        | AA             |                                |   | VY             |                               |                               | Ν                                 |               |                |              |
| 4    | FCO  | FCO                     | II            | 0200        | AA             |                                |   | VY             |                               |                               | Ν                                 |               |                |              |

Carrier wants to suppress all connections with another carrier. Carriers choose to allow connections in specific stations (suppression override).

To suppress connections between AA and VY- Except in BCN/FCO

The following flights are available:

| AA0112 | MIA-BCN | 1805 | 0910 |
|--------|---------|------|------|
| VY2125 | BNC-AGP | 1205 | 1345 |
| AA0720 | CLT-FCO | 0630 | 0945 |
| VY6686 | FCO-VIE | 1425 | 1610 |
| AA220  | DFW-AMS | 1550 | 0815 |
| VY8301 | AMS-BCN | 1020 | 1235 |

#### The following itineraries will build:

Segments 1 and 2 with MCT 3 Segments 3 and 4 with MCT 4

#### The following itineraries will *not* build:

Segments 5 and 6 because of MCT 1

Because carrier AA has filed a global suppression to VY, carrier AA has to file a MCT exception at the stations where carrier AA wants to allow connections with carrier VY.

## Example 2: Suppression - Country

## A. Current MCT:

|         | CITCINI | <b>U</b> 1. |       |         |     |           |       |          |       |
|---------|---------|-------------|-------|---------|-----|-----------|-------|----------|-------|
| AIRPORT |         |             | MCT   | CARRIER |     | ARRIVE FI | LIGHT | DEPART F | LIGHT |
|         | Dpt     | Con         |       |         | Dpt | Start     | End   | Start    | End   |
| Arr Apt | Apt     | Тур         | HH:MM | Arr Car | Car | Flt       | Flt   | Flt      | Fit   |
| HAV     | HAV     | DI          | 19:59 |         | AA  |           |       | 1        | 9099  |
| HAV     | HAV     | П           | 19:59 | AA      |     | 1         | 9099  |          |       |
| HAV     | HAV     | П           | 19:59 |         | AA  |           |       | 1        | 9099  |
| VRA     | VRA     | DI          | 19:59 |         | AA  |           |       | 1        | 9099  |
| VRA     | VRA     | П           | 19:59 | AA      |     | 1         | 9099  |          |       |
| VRA     | VRA     | П           | 19:59 |         | AA  |           |       | 1        | 9099  |
| HOG     | HOG     | DI          | 19:59 |         | AA  |           |       | 1        | 9099  |
| HOG     | HOG     | П           | 19:59 | AA      |     | 1         | 9099  |          |       |
| HOG     | HOG     | П           | 19:59 |         | AA  |           |       | 1        | 9099  |
| SNU     | SNU     | DI          | 19:59 |         | AA  |           |       | 1        | 9099  |
| SNU     | SNU     | П           | 19:59 | AA      |     | 1         | 9099  |          |       |
| SNU     | SNU     | П           | 19:59 |         | AA  |           |       | 1        | 9099  |

## B. Mapping MCT:

|     |      | CONNECTI<br>ON | TIME |         | ARR CARRIE             | R                      | ARR FL         | IGHT #       |             | DEPARTURE CA           | RRIER                  | DEPART         | FLIGHT #     |
|-----|------|----------------|------|---------|------------------------|------------------------|----------------|--------------|-------------|------------------------|------------------------|----------------|--------------|
| ARR | DEPT | STATUS         |      | Carrier | Codeshare<br>Indicator | Codeshare<br>Operating | Range<br>Start | Range<br>End | Carrie<br>r | Codeshare<br>Indicator | Codeshare<br>Operating | Range<br>Start | Range<br>End |
| HAV | HAV  | DI             |      |         |                        |                        |                |              | AA          |                        |                        | 1              | 9099         |
| HAV | HAV  | Ш              |      | AA      |                        |                        | 1              | 9099         |             |                        |                        |                |              |
| HAV | HAV  | Ш              |      |         |                        |                        |                |              | AA          |                        |                        | 1              | 9099         |
| VRA | VRA  | DI             |      |         |                        |                        |                |              | AA          |                        |                        | 1              | 9099         |
| VRA | VRA  | Ш              |      | AA      |                        |                        | 1              | 9099         |             |                        |                        |                |              |
| VRA | VRA  | Ш              |      |         |                        |                        |                |              | AA          |                        |                        | 1              | 9099         |
| HOG | HOG  | DI             |      |         |                        |                        |                |              | AA          |                        |                        | 1              | 9099         |
| HOG | HOG  | Ш              |      | AA      |                        |                        | 1              | 9099         |             |                        |                        |                |              |
| HOG | HOG  | Ш              |      |         |                        |                        |                |              | AA          |                        |                        | 1              | 9099         |
| SNU | SNU  | DI             |      |         |                        |                        |                |              | AA          |                        |                        | 1              | 9099         |
| SNU | SNU  | Ш              |      | AA      |                        |                        | 1              | 9099         |             |                        |                        |                |              |
| SNU | SNU  | Ш              |      |         |                        |                        |                |              | AA          |                        |                        | 1              | 9099         |

## C. New MCT using new fields:

| м       | STA        | TION        | CONNE<br>CTION | TIME        | ARR CARRIER    |                               |                               | I              | DEPARTURE CAR                 | RIER                          | SUPPRESSIONS  |                |              |  |
|---------|------------|-------------|----------------|-------------|----------------|-------------------------------|-------------------------------|----------------|-------------------------------|-------------------------------|---------------|----------------|--------------|--|
| СТ<br># | <u>ARR</u> | <u>DEPT</u> | <u>STATUS</u>  | <u>HHMM</u> | <u>Carrier</u> | <u>Codeshare</u><br>Indicator | <u>Codeshare</u><br>Operating | <u>Carrier</u> | <u>Codeshare</u><br>Indicator | <u>Codeshare</u><br>Operating | <u>Region</u> | <u>Country</u> | <u>State</u> |  |
| 1       |            |             | ID             |             | AA             |                               |                               |                |                               |                               |               | CU             |              |  |
| 2       |            |             | Ш              |             | AA             |                               |                               |                |                               |                               |               | CU             |              |  |
| 3       |            |             | DI             |             |                |                               |                               | AA             |                               |                               |               | CU             |              |  |
| 4       |            |             | =              |             |                |                               |                               |                |                               |                               |               | CU             |              |  |

Carrier wants to suppress all connections within a certain country.

#### The following flights are available:

| ••• | CM 246          | PTY-HAV            | 1205         | 1545 |
|-----|-----------------|--------------------|--------------|------|
|     | AA2482          | HAV-MIA            | 1900         | 2015 |
| -   | AA1447<br>AM452 | MIA-HAV<br>HAV-MEX | 0935<br>1510 |      |

#### The following itineraries will *not* build:

Segments 1 and 2 because of MCT 2 Segments 3 and 4 because of MCT 2

Because carrier AA has filed country suppression in Cuba, carrier AA will not build any connections at any Cuba stations.

## Example 3: Suppression - Global Codeshare

#### A. Current MCT: AA on BA: 6100-6239 / AA on LY 8365-8394

| AIRP    | AIRPORT    |            | МСТ   | CAR     | RIER       | ARRIVE       | FLIGHT     | DEPART       | FLIGHT     |
|---------|------------|------------|-------|---------|------------|--------------|------------|--------------|------------|
| Arr Apt | Dpt<br>Apt | Con<br>Typ | нн:мм | Arr Car | Dpt<br>Car | Start<br>Flt | End<br>Flt | Start<br>Flt | End<br>Flt |
| AMS     | AMS        | II         | 02:00 | AA      | AA         | 6100         | 6239       | 8365         | 8394       |
| AMS     | AMS        | П          | 19:59 | AA      | AA         | 6100         | 9099       | 6100         | 9099       |
| AMS     | AMS        | П          | 02:00 | BA      | LY         |              |            |              |            |

#### B. Mapping MCT:

| STA | TION        | CONNECTION    | TIME |                | ARR CARRIE                    | 1                             | ARR FL                       | IGHT #                     |                | DEPARTURE CAR                 | RIER                          | DEPART                       | FLIGHT #            |
|-----|-------------|---------------|------|----------------|-------------------------------|-------------------------------|------------------------------|----------------------------|----------------|-------------------------------|-------------------------------|------------------------------|---------------------|
| ARR | <u>DEPT</u> | <u>STATUS</u> |      | <u>Carrier</u> | <u>Codeshare</u><br>Indicator | <u>Codeshare</u><br>Operating | <u>Range</u><br><u>Start</u> | <u>Range</u><br><u>End</u> | <u>Carrier</u> | <u>Codeshare</u><br>Indicator | <u>Codeshare</u><br>Operating | <u>Range</u><br><u>Start</u> | <u>Range</u><br>End |
| AMS | AMS         | П             | 200  | AA             |                               |                               | 6100                         | 6239                       | AA             |                               |                               | 8365                         | 8394                |
| AMS | AMS         | Ш             | 200  | AA             |                               |                               | 6100                         | 9099                       | AA             |                               |                               | 6100                         | 9099                |
| AMS | AMS         | 11            | 200  | BA             |                               |                               |                              |                            | LY             |                               |                               |                              |                     |

## C. New MCT using new fields:

| M<br>C<br>T<br># | STAT       | ION         | CONNEC<br>TION | TIME        |                | ARR CARRIER                                     |  |    | DEPARTURE CAR                 | RIER                          |               | SUPPRESSIO     | NS           |
|------------------|------------|-------------|----------------|-------------|----------------|-------------------------------------------------|--|----|-------------------------------|-------------------------------|---------------|----------------|--------------|
|                  | <u>ARR</u> | <u>DEPT</u> | <u>STATUS</u>  | <u>HHMM</u> | <u>Carrier</u> | Carrier Codeshare Codeshare Indicator Operating |  |    | <u>Codeshare</u><br>Indicator | <u>Codeshare</u><br>Operating | <u>Region</u> | <u>Country</u> | <u>State</u> |
| 1                |            |             | Ш              |             | AA             | Y                                               |  | AA | Y                             |                               |               |                |              |
| 2                | AMS        | AMS         | Ш              | 0200        | ВА             |                                                 |  | LY |                               |                               |               |                |              |
| 3                | AMS        | AMS         | Ш              | 0200        | AA             | АА Ү ВА                                         |  |    | Y                             | LY                            |               |                |              |

Carrier wants to suppress all codeshare to all codeshare but allow codeshare connections on a specific carrier to carrier.

The following flights are available:

| 1. | BA428 | LHR-AMS | 0640 | 0905 |
|----|-------|---------|------|------|
| 2. | LY338 | AMS-TLV | 1145 | 1720 |

#### The following itineraries will build:

Segments 1 and 2 with MCT 3

Because carrier AA has filed global codeshare suppression, carrier AA has to file a MCT codeshare exception at the station where carrier AA wants to allow codeshare connections on BA to LY.

## Example 4: Aircraft Body - MCT Override

#### A. Current MCT: MH on AA :9330-9664

| AIRPORT    |            | МСТ        | CARI  | RIER       | ARRIVE<br>FLIGHT |              | DEPART     | FLIGHT       | EQUIPMENT  |        |        |
|------------|------------|------------|-------|------------|------------------|--------------|------------|--------------|------------|--------|--------|
| Arr<br>Apt | Dpt<br>Apt | Con<br>Typ | HH:MM | Arr<br>Car | Dpt<br>Car       | Start<br>Flt | End<br>Flt | Start<br>Flt | End<br>Flt | Arrive | Depart |
| DFW        | DFW        | ID         | 01:25 | AA         | AA               |              |            |              |            | WDE    |        |
| DFW        | DFW        | ID         | 01:20 | AA         | AA               |              |            |              |            |        |        |
| DFW        | DFW        | ID         | 01:25 | MH         | MH               | 9330         | 9664       | 9330         | 9664       | WDE    |        |
| DFW        | DFW        | ID         | 01:20 | MH         | MH               | 9330         | 9664       | 9330         | 9664       |        |        |

#### B. Mapping MCT:

| STA | TION        | CONNECTION    | TIME | ARR<br>CARRIER | ARR FLIGHT # 1               |                            | -              |                              |                            |               |               |
|-----|-------------|---------------|------|----------------|------------------------------|----------------------------|----------------|------------------------------|----------------------------|---------------|---------------|
| ARR | <u>DEPT</u> | <u>STATUS</u> |      | <u>Carrier</u> | <u>Range</u><br><u>Start</u> | <u>Range</u><br><u>End</u> | <u>Carrier</u> | <u>Range</u><br><u>Start</u> | <u>Range</u><br><u>End</u> | <u>Arrive</u> | <u>Depart</u> |
| DFW | DFW         | ID            | 125  | AA             |                              |                            | AA             |                              |                            | W             |               |
| DFW | DFW         | ID            | 120  | AA             |                              |                            | AA             |                              |                            |               |               |
| DFW | DFW         | ID            | 125  | MH             | 9330                         | 9664                       | МН             | 9330                         | 9664                       | W             |               |
| DFW | DFW         | ID            | 120  | MH             | 9330                         | 9664                       | МН             | 9330                         | 9664                       |               |               |

## C. New MCT using new fields:

|   |             | STA        | ΓΙΟΝ        | CONNECTION    | TIME        | ARR CARRIER    |                                       | D  | EPARTURE CAR   | RIER                          | AIRCRAFT BODY<br>(W/N)               |               |               |
|---|-------------|------------|-------------|---------------|-------------|----------------|---------------------------------------|----|----------------|-------------------------------|--------------------------------------|---------------|---------------|
|   | <u>MCT#</u> | <u>ARR</u> | <u>DEPT</u> | <u>STATUS</u> | <u>HHMM</u> | <u>Carrier</u> | Carrier Codeshare Indicator Operating |    | <u>Carrier</u> | <u>Codeshare</u><br>Indicator | <u>Codeshare</u><br><u>Operating</u> | <u>Arrive</u> | <u>Depart</u> |
| Ī | 1           | DFW        | DFW         | ID            | 0125        | AA             |                                       |    | AA             |                               |                                      | W             |               |
|   | 2           | DFW        | DFW         | ID            | 0120        | AA             |                                       | AA |                |                               |                                      |               |               |

Arrival "W" Wide bodied equipment requires a longer MCT For guidance on Aircraft Body Type, refer to IATA SSIM Manual: Appendix A: IATA Aircraft Types.

The following flights are available:

| 1. AA0280 | ICN-DFW | 1835 | 1610 | Eqp 789 |                 |
|-----------|---------|------|------|---------|-----------------|
| 2. AA1387 | DFW-SFO | 1730 | 1926 | Eqp 321 |                 |
| 3. AA1393 | DFW-SFO | 1840 | 2044 | Eqp 321 |                 |
|           |         |      |      |         |                 |
| 4. MH9428 | ICN-DFW | 1835 | 1610 | Eqp 789 | (DEI 50=AA0280) |
| 5. MH9412 | DFW-SFO | 1730 | 1926 | Eqp 321 | (DEI 50=AA1387) |
| 6. MH9513 | DFW-SFO | 1840 | 2044 | Eqp 321 | (DEI 50=AA1393) |

#### The following itineraries will build:

Segments 5 and 6 with MCT 1 Segments 5 and 6 with MCT 1

## The following itineraries will *not* build:

Segments 1 and 2 because MCT 1 Connecting time is 80 and 789 W type equipment requires a minimum of 85 minutes. Segments 4 and 5 because MCT 1 Connecting time is 80 and 789 W type equipment requires a minimum of 85 minutes.

A codeshare MCT is not necessary for MH.

## Example 5: Dates - Effective from/to

#### A. Current MCT:

| AIRPO      | ORT        |            | МСТ   | CAR        | RIER       | DA        | TE        |
|------------|------------|------------|-------|------------|------------|-----------|-----------|
| Arr<br>Apt | Dpt<br>Apt | Con<br>Typ | HH:MM | Arr<br>Car | Dpt<br>Car | Effective | Disc.     |
| LAX        | LAX        | DD         | 00:40 | AA         | AA         |           | 26-Mar-17 |
| LAX        | LAX        | DD         | 00:45 | AA         | AA         | 27-Mar-17 | 26-Oct-17 |
| LAX        | LAX        | DD         | 00:40 | AA         | AA         | 27-Oct-17 |           |

#### B. Mapping MCT:

| <u>м</u><br>с | STAT | ΓΙΟΝ        | CONNEC<br>TION | TIME |                | ARR CARRIER                   | R                             | D              | EPARTURE CAR                  | RIER                                 | DA             | TE           |
|---------------|------|-------------|----------------|------|----------------|-------------------------------|-------------------------------|----------------|-------------------------------|--------------------------------------|----------------|--------------|
| т<br>#        | ARR  | <u>DEPT</u> | <u>STATUS</u>  |      | <u>Carrier</u> | <u>Codeshare</u><br>Indicator | <u>Codeshare</u><br>Operating | <u>Carrier</u> | <u>Codeshare</u><br>Indicator | <u>Codeshare</u><br><u>Operating</u> | Effective From | Effective To |
| 1             | LAX  | LAX         | DD             | 40   | AA             |                               |                               | AA             |                               |                                      |                | 26Mar17      |
| 2             | LAX  | LAX         | DD             | 45   | AA             |                               |                               | AA             |                               |                                      | 27-Mar-17      | 26-Oct-17    |
| 3             | LAX  | LAX         | DD             | 40   | AA             |                               |                               | AA             |                               |                                      | 27-Oct-17      |              |

## C. New MCT using new fields:

| <u>M</u><br><u>C</u> | STAT       | ΓΙΟΝ        | CONNECTI<br>ON | TIME        |                                     | ARR CARRIEF | 2                             |                | DEPARTURE CARF                | RIER                          | DA             | TE           |
|----------------------|------------|-------------|----------------|-------------|-------------------------------------|-------------|-------------------------------|----------------|-------------------------------|-------------------------------|----------------|--------------|
| <u>T</u><br><u>#</u> | <u>ARR</u> | <u>DEPT</u> | <u>STATUS</u>  | <u>HHMM</u> | 1M <u>Carrier</u> <u>Cod</u><br>Ind |             | <u>Codeshare</u><br>Operating | <u>Carrier</u> | <u>Codeshare</u><br>Indicator | <u>Codeshare</u><br>Operating | Effective From | Effective To |
| 1                    | LAX        | LAX         | DD             | 0040        | AA                                  |             |                               | AA             |                               |                               |                | 26-Mar-17    |
| 2                    | LAX        | LAX         | DD             | 0045        | AA                                  |             |                               | AA             |                               |                               | 27-Mar-17      | 26-Oct-17    |
| 3                    | LAX        | LAX         | DD             | 0040        | AA                                  |             |                               | AA             |                               |                               | 27-Oct-17      |              |

For a certain period of time, a carrier requires a longer MCT at a specific station. The following flight segments exist:

| 1. | 15JAN17 | AA0708 | SFO-LAX | 1300 | 1400 |
|----|---------|--------|---------|------|------|
| 2. | 15JAN17 | AA2102 | LAX-PHX | 1440 | 1630 |
| 3. | 28APR17 | AA0708 | SFO-LAX | 1300 | 1400 |
|    |         |        |         |      |      |
| 4. | 28APR17 | AA2102 | LAX-PHX | 1440 | 1630 |
| 5. | 28APR17 | AA2207 | LAX-PHX | 1530 | 1720 |

#### The following itineraries will build:

Segments 1 and 2 with MCT 1 Segments 3 and 5 with MCT 2

## The following itineraries will not build:

Segments 3 and 4 because of MCT 2

## Example 6: Codeshare Indicator

## A. Current MCT:

| Arrival Airport Code | MinCt [min] | Status | Departure Airport | Arrival Airline Code | Departure Airline Code | Arrival Aircraft Type | Departure Aircraft Type | Arrival Terminal Code | Departure Terminal | Previous Country Code | Previous City Code | Previous Airport Code | Next Country Code | Next City Code | Next Airport Code | Incoming FltNos. | Outgoing FltNos. | Previous State Code | Next State Code | Previous MinCt Region | Next MinCt Region |
|----------------------|-------------|--------|-------------------|----------------------|------------------------|-----------------------|-------------------------|-----------------------|--------------------|-----------------------|--------------------|-----------------------|-------------------|----------------|-------------------|------------------|------------------|---------------------|-----------------|-----------------------|-------------------|
| FRA                  | 45          | П      |                   | LO                   | LH                     |                       |                         |                       |                    |                       |                    |                       |                   |                |                   | 4731-<br>4752    |                  |                     |                 |                       |                   |
| FRA                  | 60          | П      |                   | LO                   |                        |                       |                         |                       |                    | PL                    |                    |                       |                   |                |                   |                  |                  |                     |                 |                       | SCH               |

## B. Mapping MCT:

| ST/ | ATION | CONNECT<br>ION | TIME |         | ARR CARRIE             | R                      | ARR FL         | IGHT #       | D       | EPARTURE CAR           | RIER                   | DEPA<br>FLIGH  |                  | cou  | INTRY | RE   | GION |
|-----|-------|----------------|------|---------|------------------------|------------------------|----------------|--------------|---------|------------------------|------------------------|----------------|------------------|------|-------|------|------|
| ARR | DEPT  | STATUS         |      | Carrier | Codeshare<br>Indicator | Codeshare<br>Operating | Range<br>Start | Range<br>End | Carrier | Codeshare<br>Indicator | Codeshare<br>Operating | Range<br>Start | Ran<br>ge<br>End | Prev | Next  | Prev | Next |
| FRA | FRA   | Ш              | 45   | LO      |                        |                        | 4731           | 4732         | LH      |                        |                        |                |                  |      |       |      |      |
| FRA | FRA   | =              | 45   | LO      |                        |                        |                |              | LH      |                        |                        |                |                  | PL   |       |      | SCH  |

## C. New MCT using new fields:

| ST/ | ATION | CONN<br>ECTIO<br>N | TIME | Indicator Operating |   |    | ARR FL         | IGHT #       | D       | EPARTURE CAR           | RIER                   | DEPART         | FLIGHT #     | cou  | INTRY | RE   | GION |             |
|-----|-------|--------------------|------|---------------------|---|----|----------------|--------------|---------|------------------------|------------------------|----------------|--------------|------|-------|------|------|-------------|
| ARR | DEPT  | STATU<br>S         | ннмм | Carrier             |   |    | Range<br>Start | Range<br>End | Carrier | Codeshare<br>Indicator | Codeshare<br>Operating | Range<br>Start | Range<br>End | Prev | Next  | Prev | Next | M<br>C<br>T |
| FRA | FRA   | II                 | 0045 | LO                  | Y | LH |                |              | LH      |                        |                        |                |              |      |       |      |      | 1           |
| FRA | FRA   | Ш                  | 0100 | LO                  |   |    |                |              |         |                        |                        |                |              | PL   |       |      | SCH  | 2           |

#### Passenger wants to fly WAW-FRA-LYS.

The following flights are available:

| 1. | LO379  | WAW-FRA | 1710 | 1905 |                 |
|----|--------|---------|------|------|-----------------|
| 2. | LH1082 | FRA-LYS | 1950 | 2115 | (DEI 10=LO4733) |
| 3. | LO4733 | FRA-LYS | 1950 | 2115 | (DEI 50=LH1082) |
| 4. | LH1084 | FRA-LYS | 2030 | 2155 | (DEI 10=LO4741) |
| 5. | LO4741 | FRA-LYS | 2030 | 2155 | (DEI 50=LH1084) |

Itineraries will build as follows:

LO379 will connect to LH1084 and LO4741 using the MCT 2. LO operating flights to SCH Region are being built with 0100 MCT in FRA.

## Example 7: Using MCT of the Operating Carrier

## A. Current MCT:

| Arrival Airport Code | MinCt [min] | Status | Departure Airport | Arrival Airline Code | Departure Airline Code | Arrival Aircraft Type | Departure Aircraft Type | Arrival Terminal Code | Departure Terminal Code | Previous Country Code | Previous City Code | Previous Airport Code | Next Country Code | Next City Code | Next Airport Code | Incoming FitNos. | Outgoing FltNos. |
|----------------------|-------------|--------|-------------------|----------------------|------------------------|-----------------------|-------------------------|-----------------------|-------------------------|-----------------------|--------------------|-----------------------|-------------------|----------------|-------------------|------------------|------------------|
| VIE                  | 25          | ID     |                   | LO                   | LO                     |                       |                         |                       |                         |                       |                    |                       |                   |                |                   | 5221-5230        | 4065-4078        |
| VIE                  | 25          | ID     |                   | LO                   | OS                     |                       |                         |                       |                         |                       |                    |                       |                   |                |                   | 5221-5230        | 0001-1999        |
| VIE                  | 25          | ID     |                   | OS                   | OS                     |                       |                         |                       |                         |                       |                    |                       |                   |                |                   |                  |                  |
| VIE                  | 25          | DI     |                   | LO                   | LO                     |                       |                         |                       |                         |                       |                    |                       |                   |                |                   | 4065-4078        | 5221-5230        |
| VIE                  | 25          | DI     |                   | OS                   | LO                     |                       |                         |                       |                         |                       |                    |                       |                   |                |                   | 0001-1999        | 5221-5230        |
| VIE                  | 25          | DI     |                   | OS                   | OS                     |                       |                         |                       |                         |                       |                    |                       |                   |                |                   |                  |                  |
| VIE                  | 25          | Ш      |                   | LO                   | OS                     |                       |                         |                       |                         |                       |                    |                       |                   |                |                   | 5221-5230        | 0001-1999        |
| VIE                  | 25          | Ш      |                   | OS                   | LO                     |                       |                         |                       |                         |                       |                    |                       |                   |                |                   | 0001-1999        | 5221-5230        |
| VIE                  | 25          | Ш      |                   | OS                   | OS                     |                       |                         |                       |                         |                       |                    |                       |                   |                |                   |                  |                  |

## B. Mapping MCT:

| STA | TION        | CONNECTION    | TIME  |                | ARR CARRI    | ER | ARR FL                       | IGHT #                     | DE             | PARTURE CA                    | RRIER                         |                              | PART<br>HT #               |
|-----|-------------|---------------|-------|----------------|--------------|----|------------------------------|----------------------------|----------------|-------------------------------|-------------------------------|------------------------------|----------------------------|
| ARR | <u>DEPT</u> | <u>STATUS</u> | HH:MM | <u>Carrier</u> | Indicator Op |    | <u>Range</u><br><u>Start</u> | <u>Range</u><br><u>End</u> | <u>Carrier</u> | <u>Codeshare</u><br>Indicator | <u>Codeshare</u><br>Operating | <u>Range</u><br><u>Start</u> | <u>Range</u><br><u>End</u> |
| VIE | VIE         | ID            | 00:25 | LO             |              |    | 5221                         | 5230                       | LO             |                               |                               | 4065                         | 4078                       |
| VIE | VIE         | ID            | 00:25 |                |              |    | 5221                         | 5230                       | OS             |                               |                               | 1                            | 1999                       |
| VIE | VIE         | ID            | 00:25 | OS             |              |    |                              |                            | OS             |                               |                               |                              |                            |
| VIE | VIE         | DI            | 00:25 | LO             |              |    | 4065                         | 4078                       | LO             |                               |                               | 5221                         | 5230                       |
| VIE | VIE         | DI            | 00:25 | OS             |              |    | 1                            | 1999                       | LO             |                               |                               | 5221                         | 5230                       |
| VIE | VIE         | DI            | 00:25 | OS             |              |    |                              |                            | OS             |                               |                               |                              |                            |
| VIE | VIE         | П             | 00:25 | LO             |              |    | 5221                         | 5230                       | LO             |                               |                               | 1                            | 1999                       |
| VIE | VIE         | П             | 00:25 | OS             |              |    | 1                            | 1999                       | LO             |                               |                               | 5221                         | 5230                       |
| VIE | VIE         | П             | 00:25 | OS             |              |    |                              |                            | OS             |                               |                               |                              |                            |

## C. New MCT using new fields:

| ST  | ATION | CONNE<br>CTION | TIME |         | Indicator Operating |  |                | IGHT #       | 1       | DEPARTURE CAR          | RIER                   | DEPART         | FLIGHT #     |     |
|-----|-------|----------------|------|---------|---------------------|--|----------------|--------------|---------|------------------------|------------------------|----------------|--------------|-----|
| ARR | DEPT  | STATUS         | ннмм | Carrier |                     |  | Range<br>Start | Range<br>End | Carrier | Codeshare<br>Indicator | Codeshare<br>Operating | Range<br>Start | Range<br>End | МСТ |
| VIE | VIE   | ID             | 0025 | OS      |                     |  |                |              | OS      |                        |                        |                |              | 1   |
| VIE | VIE   | DI             | 0025 | OS      |                     |  |                |              | OS      |                        |                        |                |              | 2   |
| VIE | VIE   | =              | 0025 | OS      |                     |  |                |              | OS      |                        |                        |                |              | 3   |

In this case there is no need for LO to file for MCT exceptions in VIE. LO codeshare flights operated by OS will use MCT 1&2&3 automatically.

## Example 8: Applying MCT Changes

An MCT change is a combination of a "delete" MCT record then a "add" MCT record. For a "Delete" to be actioned all fields must match the active record.

#### A. Current MCT:

Please change the MCT exception in WAW for LO on LO, DI, when the next airport is YYZ and incoming and outgoing flight number ranges are 1-399, from 45 to 40 min.

#### B. Mapping MCT:

No need for the mapping MCT, since it will be identical to the new MCT using new fields.

#### C. New MCT using new fields:

| ACTION<br>INDICATOR | STA | TION | CONNE<br>CTION | TIME |         | ARR CARRIER         | 1 | ARR FL | IGHT #       | ſ       | DEPARTURE CAR          | RIER                   | DEPART         | FLIGHT #     |     |
|---------------------|-----|------|----------------|------|---------|---------------------|---|--------|--------------|---------|------------------------|------------------------|----------------|--------------|-----|
| (A/D)               | ARR | DEPT | STATUS         | ннмм | Carrier | Indicator Operating |   |        | Range<br>End | Carrier | Codeshare<br>Indicator | Codeshare<br>Operating | Range<br>Start | Range<br>End | мст |
| D                   | WAW | WAW  | DI             | 0045 | LO      |                     |   | 1      | 3999         | LO      |                        |                        | 1              | 399          | 1   |
| A                   | WAW | WAW  | ID             | 0040 | LO      |                     |   | 1      | 3999         | LO      |                        |                        | 1              | 399          | 2   |
|                     |     |      |                |      |         |                     |   |        |              |         |                        |                        |                |              |     |

Application of MCT exceptions should be done using the template. Unnecessary fields can be hidden.

Applying for the exceptions with the template increases transparency and ensures consistent practice.

## Example 9: How do I use (Next/Previous) station, state, country or region?

## **Country Codes**

## A. Current MCT:

| Arrival Airport Code | MinCt [min] | Status | Departure Airport | Arrival Airline Code | Departure Airline Code | Arrival Aircraft Type | Departure Aircraft Type | Arrival Terminal Code | Departure Terminal Code | Previous Country Code | Previous City Code | Previous Airport Code | Next Country Code | Next City Code | Next Airport Code | In coming FltNos | Outgoing FltNos | Previous State Code | Next State Code | Previous MinCt Region | Next MinCt Region |
|----------------------|-------------|--------|-------------------|----------------------|------------------------|-----------------------|-------------------------|-----------------------|-------------------------|-----------------------|--------------------|-----------------------|-------------------|----------------|-------------------|------------------|-----------------|---------------------|-----------------|-----------------------|-------------------|
| WAW                  | 40          | DI     |                   | LO                   | LO                     |                       |                         |                       |                         |                       |                    |                       | US                |                |                   | 0001-3999        | 0001-3999       |                     |                 |                       |                   |
| WAW                  | 30          | DI     |                   | LO                   | LO                     |                       |                         |                       |                         |                       |                    |                       |                   |                |                   | 0001-3999        | 0001-3999       |                     |                 |                       |                   |

#### B. Mapping MCT:

| STA | TION | CONNEC<br>TION | TIME |         | ARR CARRIER                                        |  | ARR FL         | IGHT #       |         | DEPARTURE CAR          | RIER                   | DEPART         | FLIGHT #     | cou  | NTRY |
|-----|------|----------------|------|---------|----------------------------------------------------|--|----------------|--------------|---------|------------------------|------------------------|----------------|--------------|------|------|
| ARR | DEPT | STATUS         |      | Carrier | Carrier Codeshare Codeshare<br>Indicator Operating |  | Range<br>Start | Range<br>End | Carrier | Codeshare<br>Indicator | Codeshare<br>Operating | Range<br>Start | Range<br>End | Prev | Next |
| WAW | WAW  | DI             | 40   | LO      |                                                    |  | 1              | 3999         | LO      |                        |                        | 1              | 3999         |      | US   |
| WAW | WAW  | DI             | 30   | LO      |                                                    |  | 1              | 3999         | LO      |                        |                        | 1              | 3999         |      |      |
|     |      |                |      |         |                                                    |  |                |              |         |                        |                        |                |              |      |      |

## C. New MCT using new fields:

| ST  | ATION | CONNEC<br>TION | TIME |                                       | ARR CARRIER |                | ARR FL       | IGHT #  |                        | DEPARTURE CAR          | RIER           | DEPART       | FLIGHT # | cou  | NTRY    |   |
|-----|-------|----------------|------|---------------------------------------|-------------|----------------|--------------|---------|------------------------|------------------------|----------------|--------------|----------|------|---------|---|
| ARR | DEPT  | STATUS         | ннмм | Carrier Codeshare Indicator Operating |             | Range<br>Start | Range<br>End | Carrier | Codeshare<br>Indicator | Codeshare<br>Operating | Range<br>Start | Range<br>End | Prev     | Next | М<br>СТ |   |
| WAW | WAW   | DI             | 0040 | LO                                    |             |                | 1            | 3999    | LO                     |                        |                | 1            | 3999     |      | US      | 1 |
| WAW | WAW   | DI             | 0030 | LO                                    |             |                | 1            | 3999    | LO                     |                        |                | 1            | 3999     |      |         | 2 |
|     |       |                |      |                                       |             |                |              |         |                        |                        |                |              |          |      |         |   |

Passenger wants to fly WRO-WAW-JFK. The following flights are available:

| 1. | LO26   | WAW-JFK | 1645 | 2005 |
|----|--------|---------|------|------|
| 2. | LO3844 | WRO-WAW | 1515 | 1615 |
| 3. | LO3848 | WRO-WAW | 1400 | 1500 |

#### Itineraries will build as follows:

LO3848 connects to LO26 with MCT 1.

LO3844 will not connect to LO26 because MCT 1 having filled Next Country Code takes priority over the MCT 2.

## Example 10: How do I use (Next/Previous) station, state, country or region?

## **Region Codes**

## A. Current MCT:

| Arrival Airport Code | MinCt [min] | Status | Departure Airport | Arrival Airline Code | Departure Airline Code | Arrival Aircraft Type | Departure Aircraft Type | Arrival Terminal Code | Departure Terminal Code | Previous Country Code | Previous City Code | Previous Airport Code | Next Country Code | Next City Code | Next Airport Code | Incoming FltNos. | Outgoing FitNos | Previous State Code | Next State Code | Previous MinCt Region | Next MinCt Region |
|----------------------|-------------|--------|-------------------|----------------------|------------------------|-----------------------|-------------------------|-----------------------|-------------------------|-----------------------|--------------------|-----------------------|-------------------|----------------|-------------------|------------------|-----------------|---------------------|-----------------|-----------------------|-------------------|
| WAW                  | 60          | ID     |                   |                      |                        |                       |                         |                       |                         |                       |                    |                       |                   |                |                   |                  |                 |                     |                 |                       |                   |
| WAW                  | 35          | ID     |                   | LO                   | LO                     |                       |                         |                       |                         |                       |                    |                       |                   |                |                   | 0001-3999        | 0001-3999       |                     |                 |                       |                   |
| WAW                  | 30          | ID     |                   | LO                   | LO                     |                       |                         |                       |                         |                       |                    |                       |                   |                |                   | 0001-3999        | 0001-3999       |                     |                 | SCH                   |                   |

## B. Mapping MCT:

| s   | ATION | CONNEC<br>TION | TIME |                                                    | ARR CARRIER |                | ARR FL       | IGHT #  |                        | DEPARTURE CAR          | RIER           | DEPART       | FLIGHT # | cou  | NTRY |
|-----|-------|----------------|------|----------------------------------------------------|-------------|----------------|--------------|---------|------------------------|------------------------|----------------|--------------|----------|------|------|
| ARR | DEPT  | STATUS         |      | Carrier Codeshare Codeshare<br>Indicator Operating |             | Range<br>Start | Range<br>End | Carrier | Codeshare<br>Indicator | Codeshare<br>Operating | Range<br>Start | Range<br>End | Prev     | Next |      |
| WAW | WAW   | ID             | 100  |                                                    |             |                |              |         |                        |                        |                |              |          |      |      |
| WAW | WAW   | ID             | 35   | LO                                                 |             |                | 1            | 3999    | LO                     |                        |                | 1            | 3999     |      |      |
| WAW | WAW   | ID             | 30   | LO                                                 |             |                | 1            | 3999    | LO                     |                        |                | 1            | 3999     | SCH  |      |

## C. New MCT using new fields:

| ST  | ATION | CONNEC<br>TION | TIME |         | ARR CARRIER            | 1                      | ARR FI         | IGHT #       |         | DEPARTURE CAR          | RIER                   | DEPART         | FLIGHT #     | cou  | NTRY |                     |
|-----|-------|----------------|------|---------|------------------------|------------------------|----------------|--------------|---------|------------------------|------------------------|----------------|--------------|------|------|---------------------|
| ARR | DEPT  | STATUS         | ннмм | Carrier | Codeshare<br>Indicator | Codeshare<br>Operating | Range<br>Start | Range<br>End | Carrier | Codeshare<br>Indicator | Codeshare<br>Operating | Range<br>Start | Range<br>End | Prev | Next |                     |
| WAW | WAW   | ID             | 0100 |         |                        |                        |                |              |         |                        |                        |                |              |      |      | Airport<br>standard |
| WAW | WAW   | ID             | 0035 | LO      |                        |                        | 1              | 3999         | LO      |                        |                        | 1              | 3999         |      |      | MCT2                |
| WAW | WAW   | ID             | 0030 | LO      |                        |                        | 1              | 3999         | LO      |                        |                        | 1              | 3999         | SCH  |      | MCT3                |

Passenger wants to fly CDG-WAW-KTW. The following flights are available:

| 1. | LO332  | CDG-WAW | 1045 | 1300 |
|----|--------|---------|------|------|
| 2. | LO3881 | WAW-KTW | 1330 | 1425 |
| 3. | LO3883 | WAW-KTW | 1415 | 1510 |

## Itineraries will build as follows:

LO332 connects to LO3881 with MCT 3. MCT3 having Prev Region determined which can be applied while building this connection takes precedence over MCT 1&2.

## Example 11: How do I use (Next/Previous) station, state, country or region?

## **Station Codes**

## A. Current MCT:

| Arrival Airport Code | MinCt [min] | Status | Departure Airport | Arrival Airline Code | Departure Airline Code | Arrival Aircraft Type | Departure Aircraft Type | Arrival Terminal Code | Departure Terminal Code | Previous Country Code | Previous City Code | Previous Airport Code | Next Country Code | Next City Code | Next Airport Code | In coming FitNos. | Outgoing FitNos | Previous State Code | Next State Code | Previous MinCt Region | Next MinCt Region |
|----------------------|-------------|--------|-------------------|----------------------|------------------------|-----------------------|-------------------------|-----------------------|-------------------------|-----------------------|--------------------|-----------------------|-------------------|----------------|-------------------|-------------------|-----------------|---------------------|-----------------|-----------------------|-------------------|
| TLL                  | 60          | П      |                   |                      |                        |                       |                         |                       |                         |                       |                    |                       |                   |                |                   |                   |                 |                     |                 |                       |                   |
| TLL                  | 25          | П      |                   | LO                   | LO                     |                       |                         |                       |                         |                       |                    |                       |                   |                |                   |                   |                 |                     |                 |                       |                   |
| TLL                  | 20          | П      |                   | LO                   | LO                     |                       |                         |                       |                         |                       |                    | LED                   |                   |                | KBP               |                   |                 |                     |                 |                       |                   |

## B. Mapping MCT:

| ST/ | ATION | CONNEC<br>TION | TIME |                                       | ARR CARRIER | 1              | ARR FL       | IGHT #  |                        | DEPARTURE CAR          | RIER           | DEPART       | FLIGHT # | STA  | TION |
|-----|-------|----------------|------|---------------------------------------|-------------|----------------|--------------|---------|------------------------|------------------------|----------------|--------------|----------|------|------|
| ARR | DEPT  | STATUS         |      | Carrier Codeshare Indicator Operating |             | Range<br>Start | Range<br>End | Carrier | Codeshare<br>Indicator | Codeshare<br>Operating | Range<br>Start | Range<br>End | Prev     | Next |      |
| TLL | TLL   | Ш              | 100  |                                       |             |                |              |         |                        |                        |                |              |          |      |      |
| TLL | TLL   | Ш              | 25   | LO                                    |             |                |              |         | LO                     |                        |                |              |          |      |      |
| TLL | TLL   | II             | 20   | LO                                    |             |                |              |         | LO                     |                        |                |              |          | LED  | KBP  |

## C. New MCT using new fields:

| STA | TION | CONNEC<br>TION | TIME |         | ARR CARRIER            |                        | ARR FI         | light #      |         | DEPARTURE CAR          | RIER                   | DEPART         | FLIGHT #     | STA  | TION |                     |
|-----|------|----------------|------|---------|------------------------|------------------------|----------------|--------------|---------|------------------------|------------------------|----------------|--------------|------|------|---------------------|
| ARR | DEPT | STATUS         | ннмм | Carrier | Codeshare<br>Indicator | Codeshare<br>Operating | Range<br>Start | Range<br>End | Carrier | Codeshare<br>Indicator | Codeshare<br>Operating | Range<br>Start | Range<br>End | Prev | Next |                     |
| TLL | TLL  | Ш              | 0100 |         |                        |                        |                |              |         |                        |                        |                |              |      |      | Airport<br>standard |
| TLL | TLL  | =              | 0025 | LO      |                        |                        |                |              | LO      |                        |                        |                |              |      |      | MCT2                |
| TLL | TLL  | =              | 0020 | LO      |                        |                        |                |              | LO      |                        |                        |                |              | LED  | KBP  | MCT3                |

## Passenger wants to fly LED-TLL-KBP.

The following flights are available:

| 1. | LO324  | LED-TLL | 0910 | 1005 |
|----|--------|---------|------|------|
| 2. | LO8311 | TLL-KBP | 1025 | 1215 |
| 3. | LO8313 | TLL-KBP | 1200 | 1350 |

#### Itineraries will build as follows:

LO324 connects to LO8311 with MCT 3. MCT 3 having filled Next Station Code takes priority over the MCT 2 and airport standard.

## Example 12: Default to Operating Carrier MCT

## A. New MCT using new fields:

| ST/ | ATION | CONNE<br>CTION | TIME | ARR CARRIER |                        | ARR FL                 | IGHT #         | DEPARTURE CARRIER |         |                        | DEPART FLIGHT #        |                | DATE         |                   |                 |
|-----|-------|----------------|------|-------------|------------------------|------------------------|----------------|-------------------|---------|------------------------|------------------------|----------------|--------------|-------------------|-----------------|
| ARR | DEPT  | STATUS         | ннмм | Carrier     | Codeshare<br>Indicator | Codeshare<br>Operating | Range<br>Start | Range<br>End      | Carrier | Codeshare<br>Indicator | Codeshare<br>Operating | Range<br>Start | Range<br>End | Effective<br>From | Effective<br>To |
| AMS | AMS   | П              | 0050 | KL          |                        |                        |                |                   | KL      |                        |                        |                |              |                   |                 |
| AMS | AMS   | П              | 0130 | KL          |                        |                        | 210            | 210               | KL      |                        |                        |                |              |                   |                 |
| AMS | AMS   | I              | 0050 | KL          |                        |                        | 400            | 1999              | KL      |                        |                        | 6000           | 9999         |                   |                 |
| AMS | AMS   | I              | 0115 | KL          |                        |                        | 566            | 566               | KL      |                        |                        |                |              | 26MAR19           | 280CT19         |

Example:

DL codeshare with KL at AMS. DL files no MCT exceptions at AMS. Based on DEI50 filings with DL flights referencing KL operating flights, MCT application will default to operating carrier values

| 1. | DL 9667 | ATL-AMS | 1555-0600 | operated by KL 0624 |
|----|---------|---------|-----------|---------------------|
| 2. | DL 0072 | ATL-AMS | 1740-0815 |                     |
| 3. | DL 9556 | AMS-FRA | 0950-1105 | operated by KL 1765 |

Airport Standard II MCT - 50 minutes

## Itineraries will build as follows:

DL 9667 connecting to DL 9556 defaults to KL to KL at 00:50 based on DEI 50 filing

DL 0072 connecting to DL 9556 defaults to Airport Standard of 00:50 per no applicable exception

## Example 13: Default to Operating Carrier MCT

## A. New MCT using new fields:

| STA <sup>-</sup> | TATION CONNECT TIME ARR CARRIER |        | 1    | I       | DEPARTURE CAR               | RIER | TERMINAL                       |  |                        |        |        |
|------------------|---------------------------------|--------|------|---------|-----------------------------|------|--------------------------------|--|------------------------|--------|--------|
| ARR              | DEPT                            | STATUS | ннмм | Carrier | Carrier Codeshare Indicator |      | Carrier Codeshare<br>Indicator |  | Codeshare<br>Operating | Arrive | Depart |
| SVO              | SVO                             | ID     | 0120 | ALL     |                             |      | SU                             |  |                        | D      | D      |
| SVO              | SVO                             | ID     | 0130 | ALL     |                             |      | SU                             |  |                        | E      | D      |
| SVO              | SVO                             | ID     | 0130 | ALL     |                             |      | SU                             |  |                        | F      | D      |

Example:

DL codeshare with both AF and SU at SVO. DL files no MCT exceptions at SVO. Based on DEI50 filings with DL flights referencing AF and SU operating flights, MCT application will default to operating carrier values.

| 1. | DL 8614 | CDG-SVO | 0920-1500 | operated by AF |
|----|---------|---------|-----------|----------------|
| 2. | DL 9096 | SVO-LED | 1750-1910 | operated by SU |

## Itineraries will build as follows:

DL 8614, arriving SVO Terminal E, connects to DL 9026, departing SVO Terminal D, at 1:30 based on operating carrier MCT

## Example 14: Filing MCT for Codeshare Flights

## A. New MCT using new fields:

| STA |      |        | TIME |         |                        | ARR FL                 | .IGHT #        |              | DEPARTURE CAI | RRIER                  | DEPART FLIGHT #        |                |              |
|-----|------|--------|------|---------|------------------------|------------------------|----------------|--------------|---------------|------------------------|------------------------|----------------|--------------|
| ARR | DEPT | STATUS | ннмм | Carrier | Codeshare<br>Indicator | Codeshare<br>Operating | Range<br>Start | Range<br>End | Carrier       | Codeshare<br>Indicator | Codeshare<br>Operating | Range<br>Start | Range<br>End |
| JFK | JFK  | DI     | 0045 | DL      |                        |                        |                |              | DL            |                        |                        |                |              |
| JFK | JFK  | DI     | 0045 | DL      |                        |                        |                |              | DL            |                        |                        | 4339           | 4438         |
| JFK | JFK  | DI     | 0045 | DL      |                        |                        |                |              | DL            | Y                      |                        |                |              |
| JFK | JFK  | DI     | 0045 | DL      |                        |                        |                | DL           | Y             | VS                     |                        |                |              |
| JFK | JFK  | DI     | 0045 | DL      |                        |                        |                | DL           | Y             | VS                     | 4339                   | 4438           |              |

Example:

DL codeshares with VS at JFK. There are multiple options for filing codeshare exceptions; allowing carriers to adjust filing methods over time without impacting current displays.

| DL 0040 LAX-JF<br>DL 4373 JFK-LH<br>DL 0401 JFK-LH                                                                                                    | R 1830-0630 operated by VS 0004                                                                                              |
|----------------------------------------------------------------------------------------------------|----------------------------------------------------------------------------------------------------|
| DL 0040 connecting to<br>DL 0040 connecting to                                                                                                    |                                                                                                    |
| <ul> <li>DL to DL</li> <li>DL to DL 4339-443</li> <li>DL to DL codeshare</li> <li>DL to DL codeshare</li> <li>DL to DL codeshare</li> <li>DL to DL codeshare</li> </ul> | Any DL flight connecting to any DL codeshare flight<br>VS Any DL flight connecting to any DL codeshare flight operated by VS |

## Example 15: Transition from Flight Number Ranges to Codeshare Operating Carrier

## A. New MCT using new fields:

| STA | STATION CONNE<br>CTION TIP |        | TIME | ARR CARRIER |                        |                        | ARR FL         | IGHT #       |         | DEPARTURE CAP          | RIER                   | DEPART F       | LIGHT #      | DATE              |                 |
|-----|----------------------------|--------|------|-------------|------------------------|------------------------|----------------|--------------|---------|------------------------|------------------------|----------------|--------------|-------------------|-----------------|
| ARR | DEPT                       | STATUS | ннмм | Carrier     | Codeshare<br>Indicator | Codeshare<br>Operating | Range<br>Start | Range<br>End | Carrier | Codeshare<br>Indicator | Codeshare<br>Operating | Range<br>Start | Range<br>End | Effective<br>From | Effective<br>To |
| JFK | JFK                        | DI     | 0045 | DL          |                        |                        |                |              | DL      |                        |                        | 4339           | 4438         |                   | 310CT19         |
| JFK | JFK                        | DI     | 0045 | DL          |                        |                        |                |              | DL      | Y                      | VS                     |                |              | 01NOV19           |                 |
| JFK | JFK                        | DI     | 0045 | DL          |                        |                        |                |              | DL      |                        |                        | 7632           | 7651         |                   | 310CT19         |
| JFK | JFK                        | DI     | 0045 | DL          |                        |                        |                |              | DL      | Y                      | WS                     |                |              | 01NOV19           |                 |
| JFK | JFK                        | DI     | 0045 | DL          |                        |                        |                |              | DL      |                        |                        | 1014           | 1023         |                   | 310CT19         |
| JFK | JFK                        | DI     | 0045 | DL          |                        |                        |                |              | DL      |                        |                        | 8261           | 8729         |                   | 310CT19         |
| JFK | JFK                        | DI     | 0045 | DL          |                        |                        |                |              | DL      | Y                      | AF                     |                |              | 01NOV19           |                 |

Example:

DL files updates to MCT exceptions removing codeshare flight number ranges, replacing them with the operating carrier code. Replacing flight ranges with the operating carrier reduces the number of filings required to manage MCT exceptions while providing improved clarity related to the intended application of the filing

Delta MCT exceptions for codeshare flights operated by VS, WS, AF.

| DL connecting to DL 4339-4438           | Replaced by DL connecting to DL operated by VS                        |
|-----------------------------------------|-----------------------------------------------------------------------|
| DL connecting to DL 7632-7651           | Replaced by DL connecting to DL operated by WS                        |
| DL connecting to DL 1014-1023/8261-8729 | 2 filings replaced by 1 filing for DL connecting to DL operated by AF |

## Example 16: Transition from Flight Number Ranges to Codeshare Operating Carrier

## A. New MCT using new fields:

| STA | STATION CONNE<br>CTION TIM |        | TIME |         | ARR FL                 | IGHT #                 |                | DEPARTURE CAP | RIER    | DATE                   |                        |                   |                 |
|-----|----------------------------|--------|------|---------|------------------------|------------------------|----------------|---------------|---------|------------------------|------------------------|-------------------|-----------------|
| ARR | DEPT                       | STATUS | ннмм | Carrier | Codeshare<br>Indicator | Codeshare<br>Operating | Range<br>Start | Range<br>End  | Carrier | Codeshare<br>Indicator | Codeshare<br>Operating | Effective<br>From | Effective<br>To |
| PEK | PEK                        | DI     | 0130 | DL      |                        |                        | 6311           | 6340          | DL      |                        |                        |                   | 290CT19         |
| PEK | PEK                        | DI     | 0130 | DL      |                        |                        | 6782           | 6791          | DL      |                        |                        |                   | 290CT19         |
| PEK | PEK                        | DI     | 0200 | DL      |                        |                        | 6381           | 6586          | DL      |                        |                        |                   | 290CT19         |
| PEK | PEK                        | DI     | 0200 | DL      |                        |                        | 7448           | 7469          | DL      |                        |                        |                   | 290CT19         |
| PEK | PEK                        | DI     | 0200 | DL      |                        |                        | 6341           | 6380          | DL      |                        |                        |                   | 290CT19         |
| PEK | PEK                        | DI     | 0200 | DL      |                        |                        | 6712           | 6736          | DL      |                        |                        |                   | 290CT19         |
| PEK | PEK                        | DI     | 0130 | DL      |                        |                        |                |               | DL      | Y                      | CZ                     | 300CT19           |                 |
| PEK | PEK                        | DI     | 0200 | DL      |                        |                        |                |               | DL      | Y                      | MU                     | 300CT19           |                 |
| PEK | PEK                        | DI     | 0200 | DL      |                        |                        |                |               | DL      | Y                      | FM                     | 300CT19           |                 |

Example:

DL files updates to MCT exceptions removing codeshare flight number ranges, replacing them with the operating carrier code. Replacing flight ranges with the operating carrier reduces the number of filings required to manage MCT exceptions while providing improved clarity related to the intended application of the filing

Delta MCT exceptions for codeshare flights operated by CZ, MU, FM.

1. DL 129 SEA-PEK1700-1955Arrives Terminal 22. DL 7825 PEK-CAN2130-0050operated by CZDeparts Terminal 2

PEK Airport Standard for ID T2-T2: 2:00 hours

DL marketed flight number ranges replaced by Codeshare Indicator and Codeshare Operating Carrier codes.

DL connects to DL\* operated by CZ at 1:30 for dates beyond 30Oct19 instead of reverting to Airport Standard.

## Example 17: MCT Exceptions by Equipment

## A. New MCT using new fields:

| STA | STATION CONNE TIME ARR CARRIER |        |      | I       | DEPARTURE CAI                                   | RRIER | AIRCRA  | FT ТҮРЕ                | AIRCRAFT BODY (W/N)    |        |        |        |        |
|-----|--------------------------------|--------|------|---------|-------------------------------------------------|-------|---------|------------------------|------------------------|--------|--------|--------|--------|
| ARR | DEPT                           | STATUS | ннмм | Carrier | Carrier Codeshare Codeshare Indicator Operating |       | Carrier | Codeshare<br>Indicator | Codeshare<br>Operating | Arrive | Depart | Arrive | Depart |
| FRA | FRA                            | II     | 0200 | ZZ      |                                                 |       | ZZ      |                        |                        |        | BUS    |        |        |
| FRA | FRA                            | II     | 0200 | ZZ      |                                                 |       | ZZ      |                        |                        |        | TRN    |        |        |
| FRA | FRA                            | II     | 0100 | ZZ      |                                                 |       | ZZ      |                        |                        |        |        |        | W      |
| FRA | FRA                            | II     | 0055 | ZZ      | ZZ                                              |       | ZZ      |                        |                        |        |        | N      | w      |
| FRA | FRA                            | Ш      | 0130 | ZZ      | ZZ                                              |       |         | ZZ                     |                        |        |        |        |        |

Example:

Carrier ZZ implements MCT exceptions based on the type of equipment used in a connection

Any ZZ flight connects to a ZZ flight operated by BUS at 02:00

Any ZZ flight connects to a ZZ flight operated by TRN at 02:00

Any ZZ flight connects to any ZZ wide body flight at 1:00

Any narrow body ZZ flight connects to any wide body ZZ flight at 00:55

ZZ flight on 380 aircraft connects to any narrow body ZZ flight at 01:30

ZZ flight on a 380 aircraft connects to a BUS departure at 2:00

ZZ flight on a 380 aircraft connects to a TRN departure at 2:00

ZZ flight on a 380 aircraft connects to a wide body departure at 1:00

## Example 18: Dates - Date Range

## A. New MCT using new fields:

| ST/ | ATION | CONNE<br>CTION | TIME |         | ARR CARRIER                    |  |         | DEPARTURE CAP          | RIER                   | DATE              |                 |  |
|-----|-------|----------------|------|---------|--------------------------------|--|---------|------------------------|------------------------|-------------------|-----------------|--|
| ARR | DEPT  | STATUS         | ннмм | Carrier | Carrier Codeshare<br>Indicator |  | Carrier | Codeshare<br>Indicator | Codeshare<br>Operating | Effective<br>From | Effective<br>To |  |
| LAX | LAX   | DD             | 0040 | ZZ      |                                |  | ZZ      |                        |                        |                   | 26MAR19         |  |
| LAX | LAX   | DD             | 0045 | ZZ      |                                |  | ZZ      |                        |                        | 27MAR19           | 260CT19         |  |
| LAX | LAX   | DD             | 0040 | ZZ      | ZZ                             |  | ZZ      |                        |                        | 270CT18           | 24MAR19         |  |
| LAX | LAX   | DD             | 0045 | ZZ      |                                |  | ZZ      |                        |                        | 25MAR19           | 270CT19         |  |

#### Date Range

ZZ files an exception to increase online MCT during the summer months

Carrier ZZ must file an Effective From and Effective To dates in the exception; creating the date break for the general MCT increase.

## Example 19: How do I use (Next/Previous) station, state, country or region? -

## **Country Level: All Carriers**

## A. New MCT using new fields:

| STATION |      | CONNECT<br>ION | TIME | ARR CARRIER |                        |                        | DEPARTURE CARRIER |                        |                        | SUPPRESSIONS                      |        |         |       | DATE              |                 |
|---------|------|----------------|------|-------------|------------------------|------------------------|-------------------|------------------------|------------------------|-----------------------------------|--------|---------|-------|-------------------|-----------------|
| ARR     | DEPT | STATUS         | ннмм | Carrier     | Codeshare<br>Indicator | Codeshare<br>Operating | Carrier           | Codeshare<br>Indicator | Codeshare<br>Operating | Suppression<br>Indicator<br>(Y/N) | Region | Country | State | Effective<br>From | Effective<br>To |
|         |      | DD             |      | DL          |                        |                        |                   |                        |                        | Y                                 |        | US      |       | 290CT19           |                 |
|         |      | DI             |      | DL          |                        |                        |                   |                        |                        | Y                                 |        | US      |       | 290CT19           |                 |
|         |      | ID             |      | DL          |                        |                        |                   |                        |                        | Y                                 |        | US      |       | 290CT19           |                 |
|         |      | Ш              |      | DL          |                        |                        |                   |                        |                        | Y                                 |        | US      |       | 290CT19           |                 |
|         |      |                |      |             |                        |                        |                   |                        |                        |                                   |        |         |       |                   |                 |
|         |      | DD             |      |             |                        |                        | DL                |                        |                        | Y                                 |        | US      |       | 290CT19           |                 |
|         |      | DI             |      |             |                        |                        | DL                |                        |                        | Y                                 |        | US      |       | 290CT19           |                 |
|         |      | ID             |      |             |                        |                        | DL                |                        |                        | Y                                 |        | US      |       | 290CT19           |                 |
|         |      | Ш              |      |             |                        |                        | DL                |                        |                        | Y                                 |        | US      |       | 290CT19           |                 |
|         |      |                |      |             |                        |                        |                   |                        |                        |                                   |        |         |       |                   |                 |
| ATL     | ATL  | DD             | 0045 | DL          |                        |                        | DL                |                        |                        |                                   |        |         |       | 290CT19           |                 |
| JFK     | JFK  | DD             | 0045 | DL          |                        |                        | DL                |                        |                        |                                   |        |         |       | 290CT19           |                 |
| LAX     | LAX  | DD             | 0045 | DL          |                        |                        | DL                |                        |                        |                                   |        |         |       | 290CT19           |                 |
| SEA     | SEA  | DD             | 0045 | DL          |                        |                        | DL                |                        |                        |                                   |        |         |       | 290CT19           |                 |
| DTW     | DTW  | DD             | 0045 | DL          |                        |                        | DL                |                        |                        |                                   |        |         |       | 290CT19           |                 |
| MSP     | MSP  | DD             | 0045 | DL          |                        |                        | DL                |                        |                        |                                   |        |         |       | 290CT19           |                 |
|         |      |                |      |             |                        |                        |                   |                        |                        |                                   |        |         |       |                   |                 |
| SEA     | SEA  | DD             | 0055 | WS          |                        |                        | DL                |                        |                        |                                   |        |         |       | 290CT19           |                 |
| LGA     | LGA  | DD             | 0055 | WS          |                        |                        | DL                |                        |                        |                                   |        |         |       | 290CT19           |                 |
| JFK     | JFK  | DD             | 0055 | WS          |                        |                        | DL                |                        |                        |                                   |        |         |       | 290CT19           |                 |

DL files suppression for all connections in the US for DD, DI, ID, II

- Includes DL as either the Arrival or Departure Carrier (Exception must be filed in both directions and for each connection type)
- Filing includes DL-DL connections and overrides connections using the Airport Standard
- Limits ability for schedules to connect passengers over cities where processes and facilities do not support connecting traffic

DL also files exceptions for carrier specific MCT which will override the US Suppression

• Exceptions provide carrier with the ability to specify which cities they will be able to support connecting traffic

| DL 2541 ATL-DSM / DL 3766 DSM-MSP | Systems will not build schedule as connections<br>are not supported via DSM due to DD<br>suppression                                                         |
|-----------------------------------|----------------------------------------------------------------------------------------------------|
| WS 3652 YUL-BOS / DL 1880 BOS-ATL | Systems will not build schedule as WS-DL<br>interline connections are not supported due to DD<br>suppression and not covered by WS-DL interline<br>exception |
| DL 5439 MOB-ATL / DL 1557 ATL-MSP | Systems will build connections via ATL due to 00:45 minute exception for ATL overriding the DD suppression                                                   |
| WS 1208 YYZ-LGA / DL 1346 LGA-ATL | Systems will build connections via LGA due to 00:55 minute interline exception for LGA overriding the DD suppression                                         |
| All other DI, ID, II connections  | As illustrated above, no DI, ID, II connections will be built as no overriding exceptions are filed                                                          |

## Example 20: How do I use (Next/Previous) station, state, country or region?

## **Region Levels: Between Countries**

#### A. New MCT using new fields:

| STA | TION | CONNE<br>CTION | TIME | ARR CARRIER |                        | DEPARTURE CARRIER      |         |                        | COUNTRY                |      | REGION |      | SUPPRESSIONS |                                   |        |         |       |
|-----|------|----------------|------|-------------|------------------------|------------------------|---------|------------------------|------------------------|------|--------|------|--------------|-----------------------------------|--------|---------|-------|
| ARR | DEPT | STATUS         | ннмм | Carrier     | Codeshare<br>Indicator | Codeshare<br>Operating | Carrier | Codeshare<br>Indicator | Codeshare<br>Operating | Prev | Next   | Prev | Next         | Suppression<br>Indicator<br>(Y/N) | Region | Country | State |
|     |      | II             |      | ZZ          |                        |                        | ALL     |                        | US                     | KR   |        |      |              | Y                                 | EUR    |         |       |
|     |      | П              |      | ALL         |                        |                        | ZZ      |                        | KR                     | US   |        |      |              | Y                                 | EUR    |         |       |
|     |      | II             |      | ZZ          |                        |                        | ALL     |                        | US                     | FR   |        |      |              | Y                                 | JAK    |         |       |
|     |      | П              |      | ALL         |                        |                        | ZZ      |                        | FR                     | US   |        |      |              | Y                                 | JAK    |         |       |

ZZ files a suppression for all connections between the US and KR and the US and FR

- ZZ files a suppression for flights between the US and KR when connecting in EUR
   Suppression pushes connections over Pacific routings instead of Atlantic routings
- ZZ files a suppression for flights between the US and FR when connecting via JAK (Japan/Korea)
   Connections could be built via other Pacific points or over Atlantic routings
- ZZ files the suppression using Indicator A which suppresses both online and interline connections

| ZZ LAX-CDG GG CDG-ICN | Interline connection does not build via CDG                         |
|-----------------------|---------------------------------------------------------------------|
| ZZ LAX-FRA ZZ FRA-ICN | Online connection does not build via FRA                            |
| ZZ ORD-NRT YY NRT-CDG | Interline connection does not build via NRT                         |
| ZZ ORD-ICN KK ICN-CDG | Interline connection does not build via ICN                         |
| ZZ SEA-PEK CH PEK-CDG | Interline connection may build as not restricted by MCT suppression |

# Example 21: How do I use (Next/Previous) station, state, country or region?

# Region Levels: Restricting circuitous routings

## A. New MCT using new fields:

| CONNECTION | TIME | ARR CARRIER |                        |                        | 1       | DEPARTURE CARRIER      |                        |      | rion | STATE |      |  |
|------------|------|-------------|------------------------|------------------------|---------|------------------------|------------------------|------|------|-------|------|--|
| STATUS     | ннмм | Carrier     | Codeshare<br>Indicator | Codeshare<br>Operating | Carrier | Codeshare<br>Indicator | Codeshare<br>Operating | Prev | Next | Prev  | Next |  |
| DD         |      | DL          |                        |                        | ALL     |                        |                        |      |      | GA    | FL   |  |
| DD         |      | DL          |                        |                        | ALL     |                        |                        |      |      | GA    | FL   |  |
| DD         |      | DL          |                        |                        | ALL     |                        |                        |      |      | FL    | UT   |  |
| DD         |      | DL          |                        |                        | ALL     |                        |                        | MSY  |      |       | TX   |  |

|                                   | DATE   |         |       |                   |                   |
|-----------------------------------|--------|---------|-------|-------------------|-------------------|
| Suppression<br>Indicator<br>(Y/N) | Region | Country | State | Effective<br>From | Effective<br>From |
| Y                                 |        |         | NY    |                   |                   |
| Y                                 |        |         | MA    |                   |                   |
| Y                                 |        |         | NY    | 01JUN18           | 30JUN18           |
| Y                                 |        |         |       |                   |                   |

- DL files geographic suppressions to restrict circuitous routings
  - DL files to restricts connections between Georgia and Florida from building when the connection is in New York or Massachusetts
  - DL files to restrict connections between Florida and Utah from building when the connection is in New York but only during the month of June 2018
  - o DL files to restrict all interline connections between MSY and the state of Texas

| DL ATL-JFK | DL JFK-MCO | Schedule does not build due to connection in NY           |
|------------|------------|-----------------------------------------------------------|
| DL ATL-BOS | DL BOS-DAB | Schedule does not build due to connection in MA           |
| DL SAV-ATL | DL ATL-MIA | Schedule may build due to connection not restricted in GA |
| DL MCO-JFK | DL JFK-SLC | Schedule may build except during the month of June 2018   |
| DL MSY-ATL | DL ATL-SAT | Online connections are permitted                          |
| DL MSY-ATL | AA ATL-DFW | Interline Connections are suppressed                      |
|            |            |                                                           |

# Example 22: File Global Suppression for Codeshare except at a Specific Station

| _ | А.   | INCW |             | using n       | ising new neids. |                |                               |                                      |                   |                                      |                                      |                                   |               |                |              |  |
|---|------|------|-------------|---------------|------------------|----------------|-------------------------------|--------------------------------------|-------------------|--------------------------------------|--------------------------------------|-----------------------------------|---------------|----------------|--------------|--|
|   |      |      |             |               | TIME             | ARR CARRIER    |                               |                                      | DEPARTURE CARRIER |                                      |                                      |                                   | su            | PPRESSIONS     |              |  |
|   | MCT# | ARR  | <u>DEPT</u> | <u>STATUS</u> | <u>ннмм</u>      | <u>Carrier</u> | <u>Codeshare</u><br>Indicator | <u>Codeshare</u><br><u>Operating</u> | <u>Carrier</u>    | <u>Codeshare</u><br><u>Indicator</u> | <u>Codeshare</u><br><u>Operating</u> | Suppression<br>Indicator<br>(Y/N) | <u>Region</u> | <u>Country</u> | <u>State</u> |  |
|   | 1    |      |             | =             |                  | AA             | Y                             |                                      | AA                | Y                                    |                                      | Y                                 |               |                |              |  |
|   | 2    | JFK  | JFK         | II            | 0200             | AA             | Y                             |                                      | AA                | Y                                    |                                      | Ν                                 |               |                |              |  |

## A. New MCT using new fields:

To suppress connections AA marketing onto AA Marketing, globally, but permitting in DFW.

The following flights are available:

| AA6134 (BA113)  | LHR-JFK | 1615 | 1915 |
|-----------------|---------|------|------|
| AA8905 (CX865)  | JFK-YVR | 2150 | 0050 |
| AA8645 (IB6251) | MAD-JFK | 1210 | 1420 |
| AA8962 (CX865)  | JFK-YVR | 2150 | 0050 |
| AA6128 (BA49)   | LHR-SEA | 1525 | 1710 |
| AA7501 (AS2508) | SEA-YVR | 2310 | 2357 |

## The following itineraries will build:

Segments 1 and 2 with MCT 2 Segments 3 and 4 with MCT 2

## The following itineraries will *not* build:

Segments 5 and 6 because of MCT 1

Because carrier AA has filed a global codeshare to codeshare suppression, carrier AA has to file a MCT exception at the stations where carrier AA wants to allow codeshare to codeshare connections.

# Example 23: How do I file a time exception? Basic time xxxx (it is hours and minutes now)

| Α. | New | МСТ | using | new | fields: |  |
|----|-----|-----|-------|-----|---------|--|
|----|-----|-----|-------|-----|---------|--|

| ACTION<br>INDICATOR | STAT | ΓΙΟΝ | CONNECTION | TIME | ARR CARRIER |                        |                        | ARR FL         | .IGHT #      | DEPARTURE CARRIER |                        |                        |  |
|---------------------|------|------|------------|------|-------------|------------------------|------------------------|----------------|--------------|-------------------|------------------------|------------------------|--|
| (A/D)               | ARR  | DEPT | STATUS     | ннмм | Carrier     | Codeshare<br>Indicator | Codeshare<br>Operating | Range<br>Start | Range<br>End | Carrier           | Codeshare<br>Indicator | Codeshare<br>Operating |  |
| А                   | ANU  | ANU  | DI         | 0115 |             |                        |                        |                |              | VS                |                        |                        |  |
| А                   | ANU  | ANU  | ID         | 0115 | VS          |                        |                        |                |              |                   |                        |                        |  |
| A                   | ANU  | ANU  | Ш          | 0100 |             |                        |                        |                |              | VS                |                        |                        |  |

Files exception to the standard IATA's at ANU airport

## The following flights are available

1. LGWANU VS033 1000 1345

2. ANUBGI LI565 1450 1615

3. ANUBGI LI521 1500 1625

#### The following flight will build

Segments 1 and 3 as built for 1 Hour and 15minutes ID

# Example 24: How do I file MCT suppression?

#### **Basis – Carrier to carrier**

Emphasis on Y Indicator vs. 999/19:59 Time Station Exception (not set up to transfer passengers)

| Α.    | Curre | ent MC | Т:    |         |     |  |  |  |
|-------|-------|--------|-------|---------|-----|--|--|--|
| AIRPO | RT    |        | МСТ   | CARRIER |     |  |  |  |
| Arr   | Dpt   | Con    |       | Arr     | Dpt |  |  |  |
| Apt   | Apt   | Тур    |       | Car     | Car |  |  |  |
| LNK   | LNK   | DD     | 19:59 | UA      | UA  |  |  |  |
|       |       |        |       |         |     |  |  |  |
| AIRPO | RT    |        | МСТ   | CARRI   | ER  |  |  |  |
| Arr   | Dpt   | Con    |       | Arr     | Dpt |  |  |  |
| Apt   | Apt   | Тур    |       | Car     | Car |  |  |  |
| LNK   | LNK   | DD     | 999   | UA      | UA  |  |  |  |

#### B. New MCT using new fields:

| м           | STA | TION | CONNECTION | TIME | ARR         | CARRIER                | DEPARTURE CARRIER      |             |                        |                        |                                   | Suppressions |         |           |  |  |
|-------------|-----|------|------------|------|-------------|------------------------|------------------------|-------------|------------------------|------------------------|-----------------------------------|--------------|---------|-----------|--|--|
| С<br>Т<br># | ARR | DEPT | STATUS     | ннмм | Carrie<br>r | Codeshare<br>Indicator | Codeshare<br>Operating | Carrie<br>r | Codeshare<br>Indicator | Codeshare<br>Operating | Suppression<br>Indicator<br>(Y/N) | Region       | Country | Stat<br>e |  |  |
| 1           | LNK | LNK  | DD         |      | UA          |                        |                        | UA          |                        |                        | Y                                 |              |         |           |  |  |

Carrier wants to suppress UA to UA connections in Station

| 1. | UA 4862 | ORD-LNK | 0857-1043 |
|----|---------|---------|-----------|
| 2. | UA 4739 | LNK-DEN | 1255-1325 |

#### Following itinerary will not build:

Segments 1 and 2 with MCT 1

# Example 25: How do I file MCT suppression?

# **By Region**

## A. New MCT using new fields:

| м      | STA | TION | CONNECT<br>ION | TIME |         | ARR CARRIER            |                        |         | DEPARTURE CARRIER          |                        |      | ION  | Suppressions                      |        |         |       |
|--------|-----|------|----------------|------|---------|------------------------|------------------------|---------|----------------------------|------------------------|------|------|-----------------------------------|--------|---------|-------|
| т<br># | ARR | DEPT | STATUS         | ннмм | Carrier | Codeshare<br>Indicator | Codeshare<br>Operating | Carrier | Codeshar<br>e<br>Indicator | Codeshare<br>Operating | Prev | Next | Suppression<br>Indicator<br>(Y/N) | Region | Country | State |
| 1      | BCN | BCN  | П              |      | UA      |                        |                        | VY      |                            |                        |      | EUR  | Y                                 |        |         |       |
| 2      | BCN | BCN  | П              |      | VY      |                        |                        | UA      |                            |                        | EUR  |      | Y                                 |        |         |       |
| 3      | BCN | BCN  | П              | 0045 | UA      |                        |                        | VY      |                            |                        |      |      | Ν                                 |        |         |       |
| 4      | BCN | BCN  | П              | 0045 | VY      |                        |                        | UA      |                            |                        |      |      | Ν                                 |        |         |       |

Carrier wants to suppress connections to Region-EUR while allowing connections outside specified Region.

| 1. | VY 7845 TLV-BCN | 0640-1020 |
|----|-----------------|-----------|
| 2. | VY 6109 FCO-BCN | 0705-0855 |
| 3. | VY 7460 AMS-BCN | 0725-0940 |
| 4. | UA 0121 BCN-EWR | 1200-1445 |

#### Following itinerary will build:

Segments 1 and 4 with MCT 4

#### Following itineraries will not build:

Segments 2 and 4 due to MCT 2 Segments 3 and 4 due to MCT 2

# Example 26: How do I file MCT suppression? Basis – Carrier to carrier –

## By Country

## A. New MCT using new fields:

| м      | STA | TION | CONNECT<br>ION | TIME |         | ARR CARRIER            |                        | ARR FL         | .IGHT #      | C       | EPARTURE CAP           | RIER                   |  |
|--------|-----|------|----------------|------|---------|------------------------|------------------------|----------------|--------------|---------|------------------------|------------------------|--|
| т<br># | ARR | DEPT | STATUS         | ннмм | Carrier | Codeshare<br>Indicator | Codeshare<br>Operating | Range<br>Start | Range<br>End | Carrier | Codeshare<br>Indicator | Codeshare<br>Operating |  |
| 1      | GUM | GUM  | Ш              |      | UA      |                        |                        | 0190           | 0193         | UA      |                        |                        |  |
| 2      | GUM | GUM  | Ш              | 0030 | UA      |                        |                        |                |              | UA      |                        |                        |  |

| DEPAF<br>FLIG  | - | COUN | TRY      | REG  | ION  |                                   | Suppressi | ons     |       |
|----------------|---|------|----------|------|------|-----------------------------------|-----------|---------|-------|
| Range<br>Start |   |      | Ne<br>xt | Prev | Next | Suppression<br>Indicator<br>(Y/N) | Region    | Country | State |
|                |   |      | US       |      |      | Y                                 |           |         |       |
|                |   |      |          |      |      | N                                 |           |         |       |

- 1. UA 0193 MNL-GUM 2145-0350
- 2. UA 0184 MNL-GUM 2330-0530
- 3. UA 0174 GUM-SPN 0700-0745
- 4. UA 0200 GUM-HNL 0640-1800

Carrier wants to suppress connection from Flight Range 0190-0193 to the country of United States.

#### Following itinerary will build:

Segments 1 and 3 with MCT 2 Segments 2 and 3 with MCT 2 Segments 2 and 4 with MCT 2

## Following itineraries will not build:

Segments 1 and 4 due to MCT 1

# Example 27: How do I file MCT suppression?

## Basis – Carrier to carrier – by State

## A. New MCT using new fields:

| M      | STAT | ΓΙΟΝ | CONNECTION | TIME |         | ARR CARRIE             | R                      | D       | EPARTURE CA            | RRIER                  |  |
|--------|------|------|------------|------|---------|------------------------|------------------------|---------|------------------------|------------------------|--|
| т<br># | ARR  | DEPT | STATUS     | ннмм | Carrier | Codeshare<br>Indicator | Codeshare<br>Operating | Carrier | Codeshare<br>Indicator | Codeshare<br>Operating |  |
| 1      | мсо  | мсо  | DD         |      | UA      |                        |                        | UA      |                        |                        |  |
| 2      | мсо  | мсо  | DD         |      | UA      |                        |                        | UA      |                        |                        |  |

|  | ST/  | ATE  | COU  | NTRY |                                   | Suppressi | ons     |       |
|--|------|------|------|------|-----------------------------------|-----------|---------|-------|
|  | Prev | Next | Prev | Next | Suppression<br>Indicator<br>(Y/N) | Region    | Country | State |
|  | NJ   | IL   | US   | US   | Y                                 |           |         |       |
|  | IL   | NJ   | US   | US   | Y                                 |           |         |       |

Carrier wants to suppress State to State connections.

- 1. UA 1939 EWR-MCO 0730-1005
- 2. UA 0633 MCO-ORD 1110-1300
- 3. UA 0654 ORD-MCO 0610-0950
- 4. UA 0371 MCO-EWR 1040-1325

#### Following itineraries will not build:

Segments 1 and 2 due to MCT 1 Segments 3 and 4 due to MCT 2

# Example 28:

## How can I use suppression on a global scale?

## Codeshare

## A. New MCT using new fields:

| м           | STAT | ΓΙΟΝ     | CONNECTIO<br>N | TIME     |             | ARR CARRI                  | ER                             | DE          | PARTURE CA                 | RRIER                          |                                       | Suppress   | ions        |           |
|-------------|------|----------|----------------|----------|-------------|----------------------------|--------------------------------|-------------|----------------------------|--------------------------------|---------------------------------------|------------|-------------|-----------|
| С<br>Т<br># | ARR  | DEP<br>T | STATUS         | ннм<br>М | Carrie<br>r | Codeshar<br>e<br>Indicator | Codeshar<br>e<br>Operatin<br>g | Carrie<br>r | Codeshar<br>e<br>Indicator | Codeshar<br>e<br>Operatin<br>g | Suppressi<br>on<br>Indicator<br>(Y/N) | Regio<br>n | Countr<br>Y | Stat<br>e |
| 1           |      |          | DD             |          |             |                            |                                | UA          | Y                          | EI                             | Y                                     |            |             |           |
| 2           |      |          | DD             |          | UA          | Y                          | EI                             |             |                            |                                | Y                                     |            |             |           |
| 3           |      |          | DI             |          |             |                            |                                | UA          | Y                          | EI                             | Y                                     |            |             |           |
| 4           |      |          | DI             |          | UA          | Y                          | EI                             |             |                            |                                | Y                                     |            |             |           |
| 5           |      |          | ID             |          |             |                            |                                | UA          | Y                          | EI                             | Y                                     |            |             |           |
| 6           |      |          | ID             |          | UA          | Y                          | EI                             |             |                            |                                | Y                                     |            |             |           |
| 7           |      |          | Ш              |          |             |                            |                                | UA          | Y                          | EI                             | Y                                     |            |             |           |
| 8           |      |          | Ш              |          | UA          | Y                          | EI                             |             |                            |                                | Y                                     |            |             |           |
| 9           | BOS  | BOS      | DI             | 0100     | UA          |                            |                                | UA          | Y                          | EI                             | Ν                                     |            |             |           |

1. UA 0532 ORD-BOS 1126-1441

2. AA 1530 ORD-BOS 1319-1640

3. UA 7636 BOS-DUB 1745-0455 (DEI50 = EI0136)

4. LH 0977 DUB-FRA 0910-1205

#### Following itinerary will build:

Segments 1 and 3 with MCT 9

## Following itineraries will not build:

Segments 2 and 3 due to Global Suppression MCT 3 Segments 3 and 4 due to Global Suppression MCT 8

# Example 29: How do I use (Next/Previous) station, state, country or region?

## **Station - Country**

#### A. New MCT using new fields:

| M      | STAT | ΓΙΟΝ | CONNECTION | TIME |         | ARR CARRIE             | R                      | D       | EPARTURE CA            | RRIER                  | STA  | ΓΙΟΝ |  |
|--------|------|------|------------|------|---------|------------------------|------------------------|---------|------------------------|------------------------|------|------|--|
| т<br># | ARR  | DEPT | STATUS     | ннмм | Carrier | Codeshare<br>Indicator | Codeshare<br>Operating | Carrier | Codeshare<br>Indicator | Codeshare<br>Operating | Prev | Next |  |
| 1      | GUM  | GUM  | Ш          | 0200 | UA      |                        |                        | UA      |                        |                        | SPN  |      |  |
| 2      | GUM  | GUM  | Ш          | 0030 | UA      |                        |                        | UA      |                        |                        |      |      |  |

|  | cou  | NTRY |                                   | Suppressi | ons     |       |
|--|------|------|-----------------------------------|-----------|---------|-------|
|  | Prev | Next | Suppression<br>Indicator<br>(Y/N) | Region    | Country | State |
|  |      | PH   | Ν                                 |           |         |       |
|  |      |      | Ν                                 |           |         |       |

| 1. | UA 6398 SPN-GUM | 1625-1715 |
|----|-----------------|-----------|
| ~  |                 |           |

- 2. UA 6400 SPN-GUM 1755-1845
- 3. UA 0183 GUM-MNL 1920-2110
- 4. UA 0196 GUM-NRT 1930-2120

## Following itinerary will build:

Segments 1 and 3 with MCT 1 Segments 1 and 4 with MCT 2 Segments 2 and 4 with MCT 2

#### Following itineraries will not build:

Segments 2 and 3 due to MCT 1 UA flights from SPN to the Philippines require 2 hours.

# Example 30: How do I use (Next/Previous) station, state, country or region?

## **Station - Country**

## A. New MCT using new fields:

| STAT | ΓΙΟΝ | CONNECT<br>ION | TIME |         | ARR CARRIEF            | ł                      | ARR FL         | IGHT #       | ſ       | DEPARTURE CAR          | RIER                   | DEPART F       | LIGHT #      |  |
|------|------|----------------|------|---------|------------------------|------------------------|----------------|--------------|---------|------------------------|------------------------|----------------|--------------|--|
| ARR  | DEPT | STATUS         | ннмм | Carrier | Codeshare<br>Indicator | Codeshare<br>Operating | Range<br>Start | Range<br>End | Carrier | Codeshare<br>Indicator | Codeshare<br>Operating | Range<br>Start | Range<br>End |  |
| MAN  | MAN  | ID             | 0130 | VS      | Y                      |                        |                |              | VS      | Y                      |                        |                |              |  |
| MAN  | MAN  | DI             | 0130 | VS      | Y                      |                        |                |              | VS      | Y                      |                        |                |              |  |
| MAN  | MAN  | П              | 0130 | VS      | VS Y                   |                        |                |              | VS      | Y                      |                        |                |              |  |

|        | RMINAL | STAT | <b>FION</b> | ST   | ATE  | COUN | ITRY |
|--------|--------|------|-------------|------|------|------|------|
| Arrive | Depart | Prev | Next        | Prev | Next | Prev | Next |
|        |        |      |             |      |      | US   |      |
|        |        |      |             |      |      |      | US   |
|        |        |      |             |      |      | US   | US   |

Files exception to the standard IATA's in MAN for VS and VS\* from international flights in the USA

The following flights are available

- 1 VS 076 MCO MAN 1830 0735
- 2 BA1387 MAN LHR 0840 0950
- 3 BA1389 MAN LHR 0945 1055

#### The following itineraries will build:

Segments 1 & 3

They build because the connection is coming from the US

# Example 31:

# How do I use (Next/Previous) station, state, country or region?

#### **Station – Country**

#### A. New MCT using new fields:

| M      | STAT | TION | CONNECTION | TIME |         | ARR CARRIE             | R                      | D       | EPARTURE CA            | RRIER                  |  |
|--------|------|------|------------|------|---------|------------------------|------------------------|---------|------------------------|------------------------|--|
| т<br># | ARR  | DEPT | STATUS     | ннмм | Carrier | Codeshare<br>Indicator | Codeshare<br>Operating | Carrier | Codeshare<br>Indicator | Codeshare<br>Operating |  |
| 1      | GUM  | GUM  | =          | 0200 | UA      |                        |                        | UA      |                        |                        |  |
| 2      | GUM  | GUM  | II         | 0030 | UA      |                        |                        | UA      |                        |                        |  |

| STA  | TION | COU       | NTRY |                                   | Suppressi | ions    |       |
|------|------|-----------|------|-----------------------------------|-----------|---------|-------|
| Prev | Next | Prev Next |      | Suppression<br>Indicator<br>(Y/N) | Region    | Country | State |
|      | NRT  | FM        |      | Ν                                 |           |         |       |
|      |      |           |      | Ν                                 |           |         |       |

- 1. UA 0186 YAP-GUM 0155-0325
- 2. UA 0188 TKK-GUM 0355-0535
- 3. UA 6394 SPN-GUM 0430-0515
- 4. UA 0828 GUM-NRT 0700-0955

## Following itineraries will build:

Segments 1 and 4 with MCT 1 Segments 3 and 4 with MCT 2

#### Following itinerary will not build:

Segment 2 and 4 due to MCT 1

UA flights from Federated States of Micronesia to NRT require 2 hours.

# Example 32: How do I file a flight specific (1 flight) MCT?

## A. New MCT using new fields:

| M      | STA | TION | CONNECTION | TIME |         |                        |                        | ARR FL         | IGHT #       | D       | EPARTURE CA            | RRIER                  |  |
|--------|-----|------|------------|------|---------|------------------------|------------------------|----------------|--------------|---------|------------------------|------------------------|--|
| т<br># | ARR | DEPT | STATUS     | ннмм | Carrier | Codeshare<br>Indicator | Codeshare<br>Operating | Range<br>Start | Range<br>End | Carrier | Codeshare<br>Indicator | Codeshare<br>Operating |  |
| 1      | LAX | LAX  | ID         | 0130 | UA      |                        |                        | 5210           | 5210         | UA      |                        |                        |  |
| 2      | LAX | LAX  | ID         | 0110 | UA      |                        |                        |                |              | UA      |                        |                        |  |

|                | RTURE<br>HT # |                                   | Suppressi | ons     |       |
|----------------|---------------|-----------------------------------|-----------|---------|-------|
| Range<br>Start | Range<br>End  | Suppression<br>Indicator<br>(Y/N) | Region    | Country | State |
|                |               | N                                 |           |         |       |
|                |               | N                                 |           |         |       |

- 1. UA 5210 BJX-LAX 0700-0850
- 2. UA 0708 LAX-SFO 1000-1133
- 3. UA 1845 LAX-SFO 1124-1257

#### Following itinerary will build:

Segments 1 and 3 with MCT 1 or 2

#### Following itinerary will not build:

Segment 1 and 2 due to MCT 1

UA5210 requires 01:30

## Example 33: How do I file a flight range and sub-set flight range?

Your airline should first review how to default to your codeshare operating carrier. Then, if you need to still file a flight range you need to be aware overlapping duplicates are not allowed

#### A. New MCT using new fields:

| м      | STA | TION | CONNECTION | TIME |         | ARR CARRIE             | R                      | ARR FL         | IGHT #       | D       | EPARTURE CA            | RRIER                  |  |
|--------|-----|------|------------|------|---------|------------------------|------------------------|----------------|--------------|---------|------------------------|------------------------|--|
| т<br># | ARR | DEPT | STATUS     | ннмм | Carrier | Codeshare<br>Indicator | Codeshare<br>Operating | Range<br>Start | Range<br>End | Carrier | Codeshare<br>Indicator | Codeshare<br>Operating |  |
| 1      | IAD | IAD  | ID         | 0145 | UA      | Y                      | LH                     | 8717           | 8720         | UA      |                        |                        |  |
| 2      | IAD | IAD  | ID         | 0115 | UA      | Y                      | LH                     | 8715           | 9614         | UA      |                        |                        |  |
|        |     |      |            |      |         |                        |                        |                |              |         |                        |                        |  |
| 3      | IAD | IAD  | ID         | 0145 | UA      | Y                      | LH                     | 8713           | 8720         | UA      |                        |                        |  |

|                | RTURE<br>HT # |                                   | Suppressi | ons     |       |
|----------------|---------------|-----------------------------------|-----------|---------|-------|
| Range<br>Start | Range<br>End  | Suppression<br>Indicator<br>(Y/N) | Region    | Country | State |
|                |               | N                                 |           |         |       |
|                |               | N                                 |           |         |       |
|                |               |                                   |           |         |       |
|                |               | Ν                                 |           |         |       |

Carrier wants subset Flight Range of 8717-8720 to have a different MCT than the larger Flight Range

- 1. UA 8818 FRA-IAD 1030-1315
- (DEI 50 = LH416)
- 2. UA 8827 FRA-IAD 1315-1600 (DEI 50 = LH418)
- 3. UA 4314 IAD-CLE 1435-1600
- 4. UA 4941 IAD-CLE 1724-1852

#### MCT 3 is not valid and will be rejected due to overlapping Flight Ranges of both MCT 1 and MCT 2

#### Following itineraries will build:

Segments 1 and 4 with MCT 1 Segments 2 and 4 with MCT 2

## Following itinerary will not build:

Segment 1 and 3 due to MCT 1

## Example 34:

# How can I use suppression on a global scale? Codeshare - I only want to connect with my own partner carriers?

#### A. New MCT using new fields:

| STA | TION | CONNECTION | TIME |         | ARR CARRIE             | R                      |         | DEPARTURE CAI          | RIER                   |
|-----|------|------------|------|---------|------------------------|------------------------|---------|------------------------|------------------------|
| ARR | DEPT | STATUS     | ннмм | Carrier | Codeshare<br>Indicator | Codeshare<br>Operating | Carrier | Codeshare<br>Indicator | Codeshare<br>Operating |
|     |      |            |      | VS      |                        |                        |         |                        |                        |
|     |      |            |      |         |                        |                        | VS      |                        |                        |
| ATL | ATL  | П          | 0125 | VS      | Y                      |                        |         |                        |                        |
| ATL | ATL  | ID         | 0125 | VS      | Υ                      |                        |         |                        |                        |
| ATL | ATL  | DI         | 0040 | VS      | Y                      |                        |         |                        |                        |
| ATL | ATL  | П          | 0125 |         |                        |                        | VS      | Y                      |                        |
| ATL | ATL  | ID         | 0125 |         |                        |                        | VS      | Y                      |                        |
| ATL | ATL  | DI         | 0040 |         |                        |                        | VS      | Y                      |                        |

| STA  | TION | ST   | ATE  | cou  | NTRY |                                                        | SUPPRES | SIONS |  | DA                | TE              |
|------|------|------|------|------|------|--------------------------------------------------------|---------|-------|--|-------------------|-----------------|
| Prev | Next | Prev | Next | Prev | Next | Suppression<br>Indicator Region Country State<br>(Y/N) |         |       |  | Effective<br>From | Effective<br>To |
|      |      |      |      |      |      | Y                                                      |         |       |  |                   |                 |
|      |      |      |      |      |      | Y                                                      |         |       |  |                   |                 |
|      |      |      |      |      |      |                                                        |         |       |  |                   |                 |
|      |      |      |      |      |      |                                                        |         |       |  |                   |                 |
|      |      |      |      |      |      |                                                        |         |       |  |                   |                 |
|      |      |      |      |      |      |                                                        |         |       |  |                   |                 |
|      |      |      |      |      |      |                                                        |         |       |  |                   |                 |
|      |      |      |      |      |      |                                                        |         |       |  |                   |                 |
|      |      |      |      |      |      |                                                        |         |       |  |                   |                 |

This allows VS to suppress all connections in ATL except when connecting to VS or VS\* flights

#### The following flights are available:

| 1. | VS0103 | LHR-ATL (market) | 1100 | 1530 (time)         |
|----|--------|------------------|------|---------------------|
| 2. | VS4832 | ATL-JFK (market) | 1705 | 1950 (time)         |
| 3. | B6720  | ATL-JFK (market) | 1825 | 2045 (time <b>)</b> |

#### The following itineraries will build:

Segments 1 and 2 with MCT 4

The following itineraries will not build: (provide which segment will not build)

Segments 1 and 3 because of MCT 1 as the carrier suppression is on for ATL for all carrier exception VS and VS, including marketing codeshares

Because carrier VS has filed a global suppression to all airlines, VS has to file a MCT exception at the stations where it want to allow connections.

# Example 35:

## How do I use (Next/Previous) station, state, country or region?

#### Station – State

A. New MCT using new fields:

| STA | TION | CONNECTION | TIME |         | ARR CARRIE             | R                      | ARR FLI        | GHT #        |         | DEPARTURE CA           | RRIER                  |  |
|-----|------|------------|------|---------|------------------------|------------------------|----------------|--------------|---------|------------------------|------------------------|--|
| ARR | DEPT | STATUS     | ннмм | Carrier | Codeshare<br>Indicator | Codeshare<br>Operating | Range<br>Start | Range<br>End | Carrier | Codeshare<br>Indicator | Codeshare<br>Operating |  |
| LHR | LHR  | ID         | 0200 | VS      | Y                      |                        |                |              | VS      | Y                      |                        |  |
| LHR | LHR  | DI         | 0200 | VS      | Y                      |                        |                |              | VS      | Y                      |                        |  |
| LHR | LHR  | II         | 0200 | VS      | Y                      |                        |                |              | VS      | Y                      |                        |  |
| LHR | LHR  | ID         | 0100 | VS      | Y                      |                        |                |              | VS      | Y                      |                        |  |
| LHR | LHR  | DI         | 0100 | VS Y    |                        |                        |                |              | VS      | Y                      |                        |  |
| LHR | LHR  | II         | 0100 | VS      | Y                      |                        |                |              | VS      | Y                      |                        |  |

| <br>DEPART F   | LIGHT #      | TERMINAL |        | STA  | ΓΙΟΝ | ST/  | ATE  | cou  | NTRY | REGION |      |
|----------------|--------------|----------|--------|------|------|------|------|------|------|--------|------|
| Range<br>Start | Range<br>End | Arrive   | Depart | Prev | Next | Prev | Next | Prev | Next | Prev   | Next |
|                |              |          |        |      |      |      |      |      |      |        |      |
|                |              |          |        |      |      |      |      |      |      |        |      |
| <br>           |              |          |        |      |      |      |      |      |      |        |      |
|                |              |          |        |      |      | NY   |      |      |      |        |      |
|                |              |          |        |      |      |      | NY   |      |      |        |      |
|                |              |          |        |      |      | NY   | NY   |      |      |        |      |

Files exception to the standard IATA's in LHR for VS and VS\* from international flights in the NY State

The following flights are available

- 1 VS0006 MIALHR 0600 2000
- 2 VS0026 JFKLHR 0815 2010
- 3 VS0300 LHRDEL 2150 1055

The following itineraries will build:

Segments 2 & 3 will build Segments 1 & 3 will not build as it is not arriving from NY State

# Example 36: How do I use (Next/Previous) station, state, country or region?

## **Station - Region**

## A. New MCT using new fields:

| STA | ΓΙΟΝ | CONNECTION | TIME |         | ARR CARRIE                              | R | ARR FL         | IGHT #       | D       | EPARTURE CA            | RRIER                  |  |
|-----|------|------------|------|---------|-----------------------------------------|---|----------------|--------------|---------|------------------------|------------------------|--|
| ARR | DEPT | STATUS     | ннмм | Carrier | Codeshare Codeshare Indicator Operating |   | Range<br>Start | Range<br>End | Carrier | Codeshare<br>Indicator | Codeshare<br>Operating |  |
| MAN | MAN  | ID         | 0130 | VS      | Y                                       |   |                |              | VS      | Y                      |                        |  |
| MAN | MAN  | DI         | 0130 | VS      | S Y                                     |   |                |              | VS      | Y                      |                        |  |
|     |      |            |      |         |                                         |   |                |              |         |                        |                        |  |

| DEPART         | FLIGHT #     | TERMINAL |        | STA  | TION | ST   | ATE  | COUNTRY |      | REGION |      |
|----------------|--------------|----------|--------|------|------|------|------|---------|------|--------|------|
| Range<br>Start | Range<br>End | Arrive   | Depart | Prev | Next | Prev | Next | Prev    | Next | Prev   | Next |
|                |              |          |        |      |      |      |      |         |      | CAR    |      |
|                |              |          |        |      |      |      |      |         |      |        | CAR  |
|                |              |          |        |      |      |      |      |         |      |        |      |

Files exception to the standard IATA's in MAN for VS\* and VS\* from international flights in the CAR

## The following flights are available

- 1. VS\*8481 SOUMAN 1035 1130
- 2. VS 0077 MANBGI 1300 1655
- 3. VS 0127 MANJFK 1305 1500

#### The following itineraries will build:

Segments 1 & 2 will build

Segments 1 & 3 will not build as it is not departing to CAR region

# Example 37: How do I file MCT suppression for ALL Carriers?

#### New MCT using new fields:

Carrier wants to suppress ALL connections including themselves.

| м           | STAT | ION  | CONNECTION | TIME |         | ARR CARRIE             | R                      | D       | EPARTURE CA            | RRIER                  | SUPPRESSIONS                   |
|-------------|------|------|------------|------|---------|------------------------|------------------------|---------|------------------------|------------------------|--------------------------------|
| С<br>Т<br># | ARR  | DEPT | STATUS     | ннмм | Carrier | Codeshare<br>Indicator | Codeshare<br>Operating | Carrier | Codeshare<br>Indicator | Codeshare<br>Operating | Suppression Indicator<br>(Y/N) |
| 1           | ABE  | ABE  | DD         |      |         |                        |                        | UA      | Y                      |                        | Y                              |
| 2           | ABE  | ABE  | DD         |      |         |                        |                        | UA      |                        |                        | Y                              |
| 3           | ABE  | ABE  | DD         |      | UA      | Y                      |                        |         |                        |                        | Y                              |
| 4           | ABE  | ABE  | DD         |      | UA      |                        |                        |         |                        |                        | Y                              |
| 5           | ABE  | ABE  | DD         | 0020 |         |                        |                        |         |                        |                        | Ν                              |

- 1. UA 8333 YUL-ABE 1515-1645 DEI50 = AC, DEI220 = ID
- 2. UA 4862 EWR-ABE 1515-1640
- 3. UA 3982 ABE-EWR 1730-1850
- 4. DL 4249 ABE-DTW 1735-1923
- 5. AA 5140 ABE-CLT 1859-2107

#### Following itineraries will not build:

Segments 1 and 3 with MCT 3 Segments 2 and 3 with MCT 4 Segments 3 and 4 with MCT 2 Segments 3 and 5 with MCT 2

# Example 38: How do I file MCT suppression for ALL Carriers?

Station Exception with Existing MCT's

#### New MCT using new fields:

Carrier wants to suppress ALL connections including themselves,

Existing MCT's

| STA | TION | CONNECTION | TIME |         | ARR CARRIE             | R                      | D       | EPARTURE CA            | RRIER                  | SUPPRESSIONS                   |
|-----|------|------------|------|---------|------------------------|------------------------|---------|------------------------|------------------------|--------------------------------|
| ARR | DEPT | STATUS     |      | Carrier | Codeshare<br>Indicator | Codeshare<br>Operating | Carrier | Codeshare<br>Indicator | Codeshare<br>Operating | Suppression Indicator<br>(Y/N) |
| ABE | ABE  | DD         | 30   |         |                        |                        | AA      |                        |                        | Ν                              |
| ABE | ABE  | DD         | 30   | AA      |                        |                        |         |                        |                        | Ν                              |
| ABE | ABE  | DD         | 20   |         |                        |                        |         |                        |                        |                                |

#### New Station Carrier Suppression

| М           | STA | TION | CONNECTION | TIME |         | ARR CARRIE             | R                      | D       | EPARTURE CA            | RRIER                  | SUPPRESSIONS                   |
|-------------|-----|------|------------|------|---------|------------------------|------------------------|---------|------------------------|------------------------|--------------------------------|
| С<br>Т<br># | ARR | DEPT | STATUS     | ннмм | Carrier | Codeshare<br>Indicator | Codeshare<br>Operating | Carrier | Codeshare<br>Indicator | Codeshare<br>Operating | Suppression Indicator<br>(Y/N) |
| 1           | ABE | ABE  | DD         |      | UA      | Y                      |                        | AA      |                        |                        | Y                              |
| 2           | ABE | ABE  | DD         |      | UA      |                        |                        | AA      |                        |                        | Y                              |
| 3           | ABE | ABE  | DD         | 0030 |         |                        |                        | AA      |                        |                        | Ν                              |
| 4           | ABE | ABE  | DD         |      |         |                        |                        | UA      | Y                      |                        | Y                              |
| 5           | ABE | ABE  | DD         |      |         |                        |                        | UA      |                        |                        | Y                              |
| 6           | ABE | ABE  | DD         | 0030 | AA      |                        |                        |         |                        |                        | Ν                              |
| 7           | ABE | ABE  | DD         |      | UA      | Y                      |                        |         |                        |                        | Y                              |
| 8           | ABE | ABE  | DD         |      | UA      |                        |                        |         |                        |                        | Y                              |

- 1. UA 4862 EWR-ABE 1515-1640
- 2. UA 3982 ABE-ORD 1730-1850
- 3. DL 4249 ABE-DTW 1735-1923
- 4. AA 5140 ABE-CLT 1859-2107

#### Following itineraries will not build:

Segments 1 and 2 with MCT 5 Segments 1 and 3 with MCT 5 Segments 1 and 4 with MCT 2

# Example 39: How do I file MCT suppression for ALL Carriers?

#### **By Region**

#### New MCT using new fields:

Carrier wants to suppress ALL connections including themselves from Philippines to North America.

| м      | STAT | ΓΙΟΝ | CON<br>NECT<br>ION | TIME |         | ARR CARRIE                                 | R | DI      | PARTURE CARF                                 | RIER | coui | NTRY | REC       | SION | SUPPRESSIO<br>NS                  |
|--------|------|------|--------------------|------|---------|--------------------------------------------|---|---------|----------------------------------------------|------|------|------|-----------|------|-----------------------------------|
| т<br># | ARR  | DEPT | STAT<br>US         | ннмм | Carrier | Codeshare Codeshare<br>Indicator Operating |   | Carrier | arrier Codeshare Codeshare Indicator Operati |      |      | Next | Prev Next |      | Suppression<br>Indicator<br>(Y/N) |
| 1      | GUM  | GUM  | Ш                  |      |         |                                            |   | UA      |                                              |      | PH   |      |           | NOA  | Y                                 |
| 2      | GUM  | GUM  | Ш                  |      |         |                                            |   | UA      | Y                                            |      | PH   |      |           | NOA  | Y                                 |
| 3      | GUM  | GUM  | Ш                  | 0115 |         |                                            |   |         |                                              |      |      |      |           |      | N                                 |

1. UA 0184 MNL-GUM 2225-0425

2. PR 0110 MNL-GUM 2245-0445

3. UA 0200 GUM-HNL 0640-1800

4. UA 0828 GUM-NRT 0700-0955

#### Following itineraries will build:

Segments 1 and 4 with MCT 3 Segments 2 and 4 with MCT 3

#### Following itineraries will not build:

Segments 1 and 3 with MCT 1 Segments 2 and 3 with MCT 1

# Example 40: How do I file MCT suppression for ALL Carriers?

# By Country

#### New MCT using new fields:

Carrier wants to suppress ALL connections including themselves in Station for Country Mexico

| м      | STA | TION | CONNEC<br>TION | TIME |                                | ARR CARRIER |                        | ſ       | DEPARTURE CAR                  | RIER | cou  | INTRY | REG  | GION | SUPPRESSIONS                   |
|--------|-----|------|----------------|------|--------------------------------|-------------|------------------------|---------|--------------------------------|------|------|-------|------|------|--------------------------------|
| т<br># | ARR | DEPT | STATUS         | ннмм | Carrier Codeshare<br>Indicator |             | Codeshare<br>Operating | Carrier | Carrier Codeshare<br>Indicator |      | Prev | Next  | Prev | Next | Suppression<br>Indicator (Y/N) |
| 1      | AUS | AUS  | DI             |      |                                |             |                        | UA      | Y                              |      |      | MX    |      |      | Y                              |
| 2      | AUS | AUS  | DI             |      |                                |             |                        | UA      |                                |      |      | MX    |      |      | Y                              |
| 3      | AUS | AUS  | DI             |      | UA                             | Y           |                        |         |                                |      |      | MX    |      |      | Y                              |
| 4      | AUS | AUS  | DI             |      | UA                             |             |                        |         |                                |      |      | MX    |      |      | Y                              |
| 5      | AUS | AUS  | DI             | 0100 |                                |             |                        |         |                                |      |      |       |      |      | Ν                              |

| 1. | DL 2397 MSP-AUS | 0730-1015 |
|----|-----------------|-----------|
| 2. | UA 4862 DEN-AUS | 0800-1100 |
| 3. | UA 1003 AUS-CUN | 1200-1430 |
|    |                 |           |

4. AM 2687 AUS-MEX 1350-1615

All itineraries will not build.

# Example 41: How do I file MCT suppression for ALL Carriers?

## By State

#### New MCT using new fields:

Carrier wants to suppress ALL connections including themselves in Station from District of Columbia to Texas

| м      | STA | ΓΙΟΝ | CONNECTI<br>ON | TIME |                                | ARR CARRIEF | ł                      | I       | DEPARTURE CAI          | RRIER                  | ST/  | ATE  | SUPPRESSIONS                   |
|--------|-----|------|----------------|------|--------------------------------|-------------|------------------------|---------|------------------------|------------------------|------|------|--------------------------------|
| т<br># | ARR | DEPT | STATUS         | ннмм | Carrier Codeshare<br>Indicator |             | Codeshare<br>Operating | Carrier | Codeshare<br>Indicator | Codeshare<br>Operating | Prev | Next | Suppression<br>Indicator (Y/N) |
| 1      | MCO | MCO  | DD             |      |                                |             |                        | UA      | Y                      |                        | DC   | ТΧ   | Y                              |
| 2      | MCO | MCO  | DD             |      |                                |             |                        | UA      |                        |                        | DC   | ТΧ   | Y                              |
| 3      | MCO | MCO  | DD             |      | UA                             | Y           |                        |         |                        |                        | DC   | ТΧ   | Y                              |
| 4      | MCO | MCO  | DD             |      | UA                             |             |                        |         |                        |                        | DC   | ТΧ   | Y                              |
| 5      | МСО | мсо  | DD             | 0055 |                                |             |                        |         |                        |                        |      |      | Ν                              |

- 1. F9 1623 IAD-MCO 0600 0820
- 2. B6 1223 DCA-MCO 0805-1030
- 3. UA 0778 IAD-MCO 0855-1110
- 4. UA 1230 MCO-IAH 1210-1340
- 5. NK 0713 MCO-IAH 1225-1406

All itineraries will not build.

## Example 42: How do I file a time exception?

19:59/999 will no longer suppress connections from being build and will be rejected. (When filing MCT Suppressions, the time is no longer required; the field must be blank

| м       | STA | TION        | CONNECT<br>ION | TIME        |    | ARR CARRIE | R                             | 1              | DEPARTURE CAR                 | RIER                          |                                          | SUPPR         | RESSIONS       |              |
|---------|-----|-------------|----------------|-------------|----|------------|-------------------------------|----------------|-------------------------------|-------------------------------|------------------------------------------|---------------|----------------|--------------|
| CT<br># | ARR | <u>DEPT</u> | <u>STATUS</u>  | <u>HHMM</u> |    |            | <u>Codeshare</u><br>Operating | <u>Carrier</u> | <u>Codeshare</u><br>Indicator | <u>Codeshare</u><br>Operating | <u>Suppression</u><br>Indicator<br>(Y/N) | <u>Region</u> | <u>Country</u> | <u>State</u> |
| 1       |     |             | ID             |             | AA |            |                               |                |                               |                               | Y                                        |               | CU             |              |
| 2       |     |             | Ш              |             | AA |            |                               |                |                               |                               | Y                                        |               | CU             |              |
| 3       |     |             | DI             |             |    |            |                               | AA             |                               |                               | Y                                        |               | CU             |              |
| 4       |     |             | Ш              |             |    |            |                               | AA             |                               |                               | Y                                        |               | CU             |              |

## A. New MCT using new fields:

Time field no longer required (999/19:59 will no longer suppress connections from being build and will be rejected).

#### Example 43: How does the Connection Building Filter work?

A. Using the new Connection – Building Filter submission template, Carrier ZZ only wants to build connections with its Interline and Codeshare Partners XX and YY

| Submitting Carrier                  | ZZ |    |
|-------------------------------------|----|----|
| Interline and Codeshare<br>Partners | XX | YY |
|                                     |    |    |

When carrier ZZ supplies a Connection-Building Filter partner list above, only those carriers listed, XX and YY will be considered for connection building and subject to the hierarchy rules. Carriers not listed will never be considered for connection building and the hierarchy rules will not apply. If connections can build between carriers, then the hierarchy rules listed in IATA SSIM Chapter 8 will apply. This applies to both marketing and/or operating carrier identified in the DEI50.

All on-line connections for the submitting carrier ZZ can build.

If carriers YY and/or ZZ also file partnership lists, then XX must be included in order build connections. If they do not choose to file a partnership list, then XX will build connections with them as supplied in its in its partnership list above.

## Example 44: What is the time limit for filing MCTs (MCT time column)?

Carriers can file MCTs up to 9959 (99 hours and 59 minutes) in the MCT time column (HHMM).

MCTs are permitted above 24 hours but connections are not guaranteed to build. Carriers will need to check with each system provider on how the system builds connections. Most systems do not build connections over 24 hours (will build as two separate segments).

|      | STAT | ΓΙΟΝ | CONNECTION | TIME | ARRIVAL CARRIER |                                |  | D       | EPARTURE CAI           | RRIER                  |                                   | SUPPRESSIONS |         |       |  |  |
|------|------|------|------------|------|-----------------|--------------------------------|--|---------|------------------------|------------------------|-----------------------------------|--------------|---------|-------|--|--|
| MCT# | ARR  | DEPT | STATUS     | ннмм | Carrier         | Codeshare<br>Carrier Indicator |  | Carrier | Codeshare<br>Indicator | Codeshare<br>Operating | Suppression<br>Indicator<br>(Y/N) | Region       | Country | State |  |  |
| 1    | CCC  | CCC  | 11         | 2400 |                 |                                |  | ZZ      |                        |                        | Ν                                 |              |         |       |  |  |
| 2    | DDD  | DDD  | II         | 3000 |                 |                                |  | ZZ      |                        |                        | Ν                                 |              |         |       |  |  |
| 3    | EEE  | EEE  | II         | 9959 |                 |                                |  | ZZ      |                        |                        | Ν                                 |              |         |       |  |  |

#### Example 45: How to best file a global suppression (recommendations)?

Carrier wants to globally suppress all connections with next station.

However, the carrier does not operate at all global stations. The carrier only operates from a few specific countries/regions to SIN.

It is recommended the carrier to file suppressions more specific to the market to cover all their operations going to SIN. Data aggregators to suggest the carrier to file a geographical suppression or station specific suppression instead of a global suppression.

- A. The carrier filed the following global suppression to suppress All carriers' international flights connecting to ZZ international flights going to SIN. This carrier has flights from SWP, SEA, and JAK but does not have flights from EUR, NOA, and CAR.
- B. The following MCT exists

|      | STAT | ΓΙΟΝ | CONNECTION | TIME |         |                     |           |         | EPARTURE CAR | RIER      | STA  | ΓΙΟΝ | SUPPRESSIONS             |        |         |       |  |
|------|------|------|------------|------|---------|---------------------|-----------|---------|--------------|-----------|------|------|--------------------------|--------|---------|-------|--|
|      |      |      |            |      |         | Codeshare Codeshare |           |         | Codeshare    | Codeshare |      |      | Suppression<br>Indicator |        |         |       |  |
| MCT# | ARR  | DEPT | STATUS     | HHMM | Carrier | Indicator           | Operating | Carrier | Indicator    | Operating | Prev | Next | (Y/N)                    | Region | Country | State |  |
| 1    |      |      | =          |      |         |                     | ZZ        |         |              |           | SIN  | Y    |                          |        |         |       |  |

- C. All Carriers connecting onto ZZ going to SIN will not build globally.
- D. It is recommended to file the above suppression with Suppression Region/Country (geographical suppression) or with specific connecting stations instead of globally. As the carrier has flights to SIN from specific regions. Suggest the carrier to file either MCT 2, MCT 3, or MCT 4 instead of MCT 1.

|      | STAT | TION | CONNECTION | TIME |         | ARRIVAL CARF                                       | RIER | D       | EPARTURE CAP           | RRIER                  | STAT | ΓΙΟΝ | SUPPRESSIONS                      |        |         |       |
|------|------|------|------------|------|---------|----------------------------------------------------|------|---------|------------------------|------------------------|------|------|-----------------------------------|--------|---------|-------|
| MCT# | ARR  | DEPT | STATUS     | ннмм | Carrier | Codeshare Codeshare<br>Carrier Indicator Operating |      | Carrier | Codeshare<br>Indicator | Codeshare<br>Operating | Prev | Next | Suppression<br>Indicator<br>(Y/N) | Region | Country | State |
| 2    |      |      | 11         |      |         |                                                    |      | ZZ      |                        |                        |      | SIN  | Y                                 | SWP    |         |       |
| 3    |      |      | 11         |      |         |                                                    |      | ZZ      |                        |                        |      | SIN  | Y                                 |        | AU      |       |
| 4    | SYD  | SYD  | Ш          |      |         |                                                    |      | ZZ      |                        |                        |      | SIN  | Y                                 |        |         |       |